*<u>TRAKTOYVEDARBOKRO</u>* 

Главанергоремокт

## **ИНСТРУКЦИЯ** по проведению ЭКСПРЕСС-ИСПЫТАНИЙ ТУРБОУСТАНОВКИ  $K-200-130$  JIM3

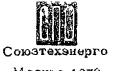

Москва 1978

**ГЛАВТЕХУПРАВЛЕНИЕ** 

**ГЛАВЭНЕРГОРЕМО** 

## **ИНСТРУКЦИЯ** ПО ПРОВЕДЕНИЮ ЭКСПРЕСС-ИСПЫТАНИЙ ТУРБОУСТАНОВКИ  $K-200-130$  JM3

СЛУЖБА ПЕРЕДОВОГО ОПЫТА И ИНФОРМАЦИИ СОЮЗТЕХЭНЕРГО **MOCKBA** 1978

## УДК 621.165-186.4:620.179.13(083.96)

Составлено предприятием Белэнергореыналадка и Харьковским филиалом ЦКБ Главанергоремонта

Составители инженеры М.Г. ТАРАЩУК,<br>И.А. ЛАЗУТИН, Э.И. КУЛЬКОВ, И.А. КОРОТОВШЕВ,<br>Н.И. КОШЕЛЬ (Белэнергоремналадка), Ю.А. АВЕРБАХ,<br>О.С. НАЙМАНОВ, Г.И. ЧЕРНЕНКОВА (ХФ ЦКБ Главэнергоре-<br>монта).

В методике определения КЦД был использован опыт Южтехэнерго (инженеры М.О. ГАЛУЩАК, П.С. АРХИПОВ, В.Е. ДМИТРИЕВ).

При составлении Инструкции учтены техэнерго, ВТИ им. Ф.Э.Дзержинского, а замечания Союз-также ДМ3.

 $(C)$  СПО Союзтехэнерго, 1978.

## ОГЛАВЛЕНИЕ

<u> La Communista de la Communista de la Com</u>

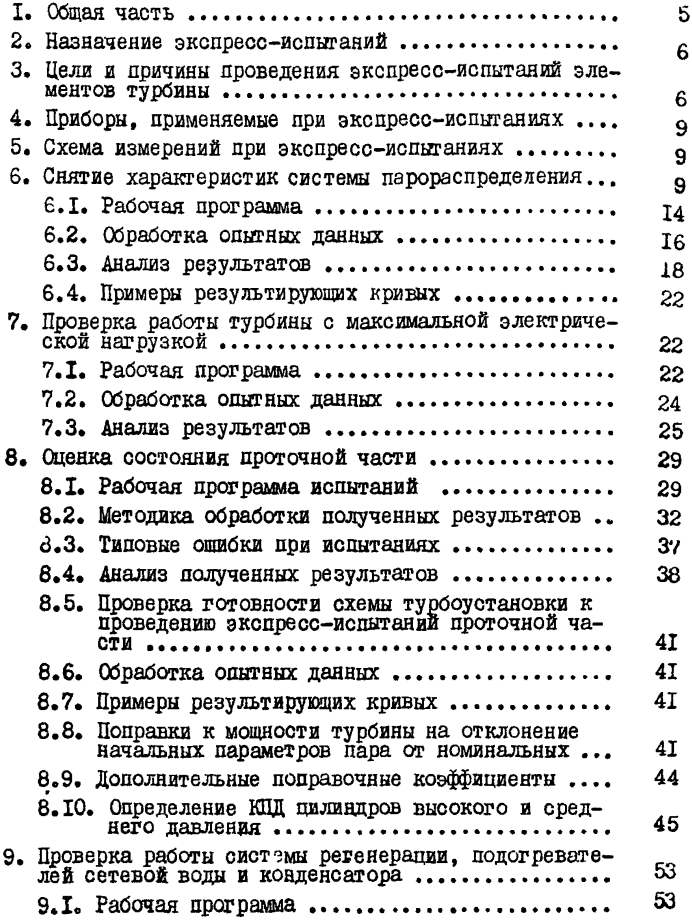

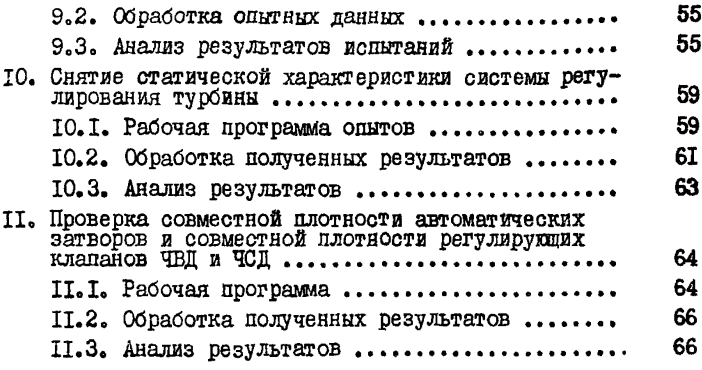

УТВЕРЖДАЮ: Начальник Главтехуправления Главэнергоремонта<br>I.A.TPYEMEH Л.А.ТРУБИЦЫН 15- апреля 1976 г. 13 апреля 1976 г.

УТВЕРЕЧАЮ: Начальник<br>Главэнеш оремонта

## 1. ОБЩАЯ ЧАСТЬ

Настоящая Инструкция составлена на основе "Временной инструкции до производству экспресс-испытаний турбинного оборудования", утвержденной Главтехулравлением и Главэяергоремонтсм в феврале 1973 г. с учетом опыта, полученного при ее внедрении в 1973-1975 гг. а также результатов ряда дополнительных расчетов, Служебной записки Минэнерго СССР № ЮН-12025 от 19 октября 1972 г. и "Инструкции по организации ремонта энергетического оборудования электростанций и подстанций" Я ТО-506 "Б" от 27 июля 1974 г .

Данная Инструкция содержит рабочие программы, таблицы, необходимые справочные материалы и примеры по испытаниям проточной части, систем парораспределения, регенерации и регулирования.

Проверку состояния собственно турбины рекомендуется проводить в следукщем порядке:

1) снятие характеристики системы парораспределения;

2) проверка работы турбины на максимальном режиме;

3) оценка состояния проточной части;

4) обследование системы регенерации;

5) снятие статической характеристики системы регулирования.

Необходимо подчеркнуть, что достоверность результатов испытаний может быть обеспечена только при строгом выполнении всех требований Инструкции.

Везде в тексте Инструкции и на рисунках приводятся абсолютные значения давлений.

#### 2. назначение; экспресс- испытаний

2.1. Каждая турбоустановка в целях ее правильной эксплуатации и своевременного выявления дефектов должна подвергаться периодическим тепловым экспресс-испытаниям для:

- определения экономической целесообразности Я объема предстоящего ремонта;

- оценки качества произведенного ремонта;

- получения данных, необходимых для анализа работы отдельных элементов турбоустановки;

- получения данных, необходимых для оценки текущего изменения экономичности турбины в процессе эксплуатации.

2.2. Значительное сокращение времени, средств и трудозатрат на проведение экспресс-испытаний по сравнению с балансовыми достигается за счет того, что:

- анализ состояния основных узлов производится главным обра зом по сравнительным показателям, что обеспечивает достаточную точность оценки состояния элементов оборудования. При этом отпадает необходимость в организации трудоемких точных замеров расходов дара и воды;

- узлы турбины испытываются раздельно (парораспределение, проточная часть, регенерация и т.д.), в результате чего сокращается количество опытов и число измеряемых величин, исключается необходимость введения поправок на их взаимное влияние при обработке данных.

2.3. Для сопоставимости результатов условия проведения опытов (схема и режим работы) должны повторяться при последующих испытаниях.

## 3. ЦЕЛИ И ПРИЧИНЫ ПРОВЕДЕНИЯ ЭКСПРЕСС-ИСПЫТАНИЙ ЭЛЕМЕНТОВ ТУРБИНЫ

3.1. Экспресс-испытания выполняются в случаях, указанных в табл.I.

3.2. При проведении экопресс-испытаний обязательно соблюдение требований ПТЭ, ПТБ, инструкций, противоаварийных циркуляров

## Таблица I

I -о I

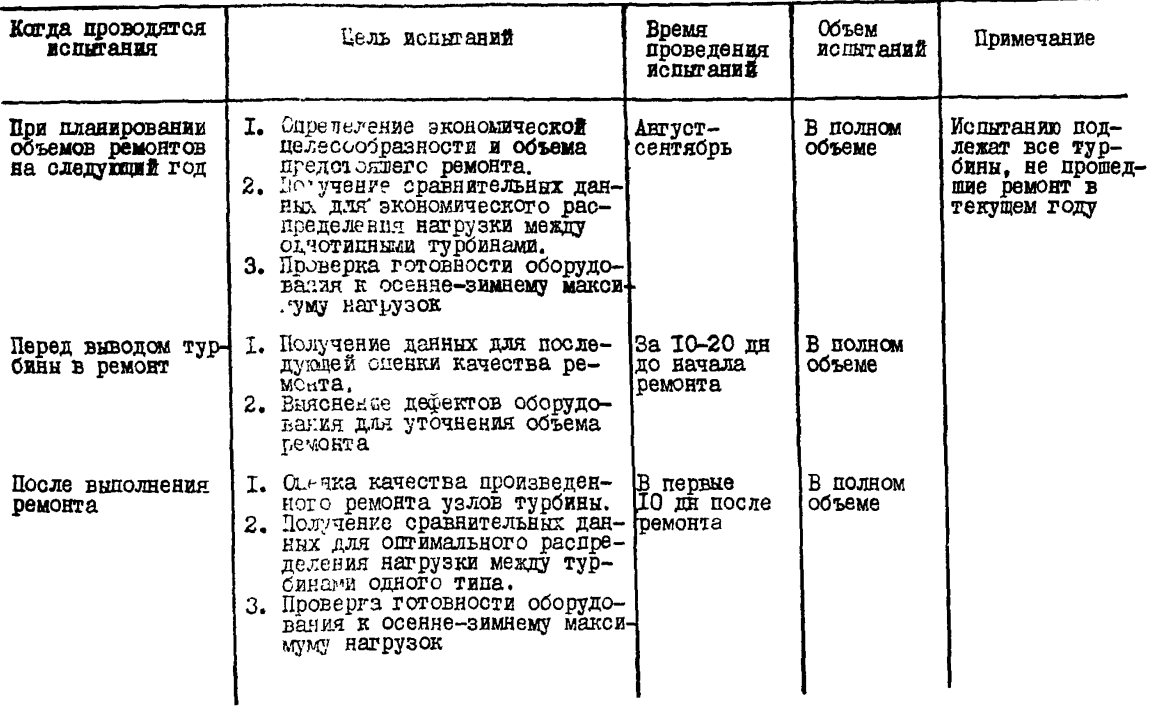

## Дели и причины проведения экспресс-испытаний

## Окончание таолицы I

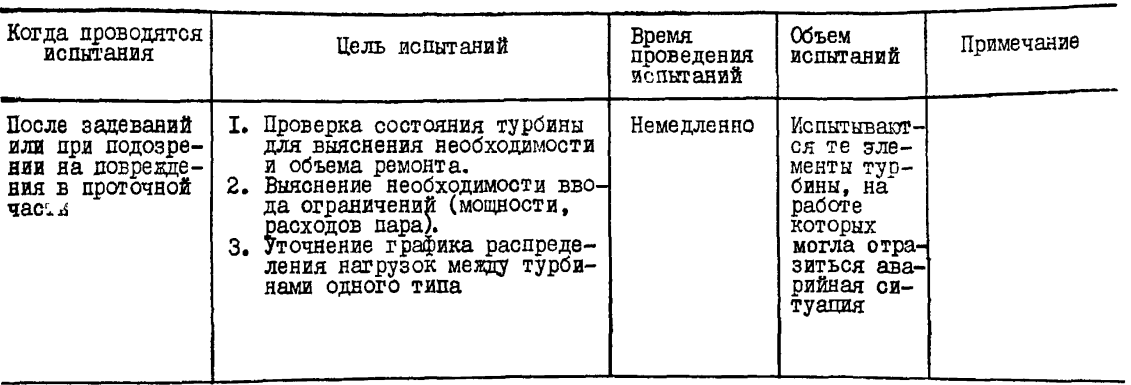

 $\pmb{\mathsf{f}}$  $\infty$  $\blacksquare$ 

в других директивных материалов Главтехуправления Минэнерго СССР инструкций и директивных указаний заводав-изготовителей, местных инструкций.

3.3. Если на электростанции в тепловую схему турбоустановки по сравнению с заводской внесены изменения, в рабочую программу испытаний данной турбины должны быть внесены необходимые изменения с учетом конкретных условий электростанции, обеспечивающие надежную работу турбоустановки в процессе экспресс-испытаний.

## 4. ПРИБОРЫ, ПРИМЕНЯЕМЫЕ ПРИ ЭКСПРЕСС-ИСПЫТАНИЯХ

4.1. При проведении экспресс-испытаний необходимо руководствоваться данными табл.2, где приведен перечень применяемых приборов, указаны места измерений, измеряемая среда или параметры.

## 5. СХЕМА ИЗМЕРЕНИЙ ПРИ ЭКСПРЕСС-ИСПЫТАНИЯХ

5.1. При проведении экспресс-испытаний места измерения давления, температуры и расхода должны устанавливаться в соответствии со схемой измерений, приведенной на рис.1.

## 6. СНЯТИЕ ХАРАКТЕРИСТИК СИСТЕМЫ ПАРОРАСПРЕДЕЛЕНИЯ

Из всего комплекса опытов, необходимых при проведении экспресс-испытаний, данная серия опытов проводится первой; если обнаружены дефекты системы парораспределения (неправильная настройка, дросселирование в клапанах и др.), то их необходимо устранить, чтобы исключить влияние атих дефектов на экономичность проточной части.

Результаты этой серии опытов могут быть использованы при определении КПД ЧВД в характерных точках (в положении полного открытия всех или нескольких peryj рующих клапанов - см. раздел  $8.10$ .

## Табли да *2*

## Перечень приборов, применяемых при экспресс-испытаниях

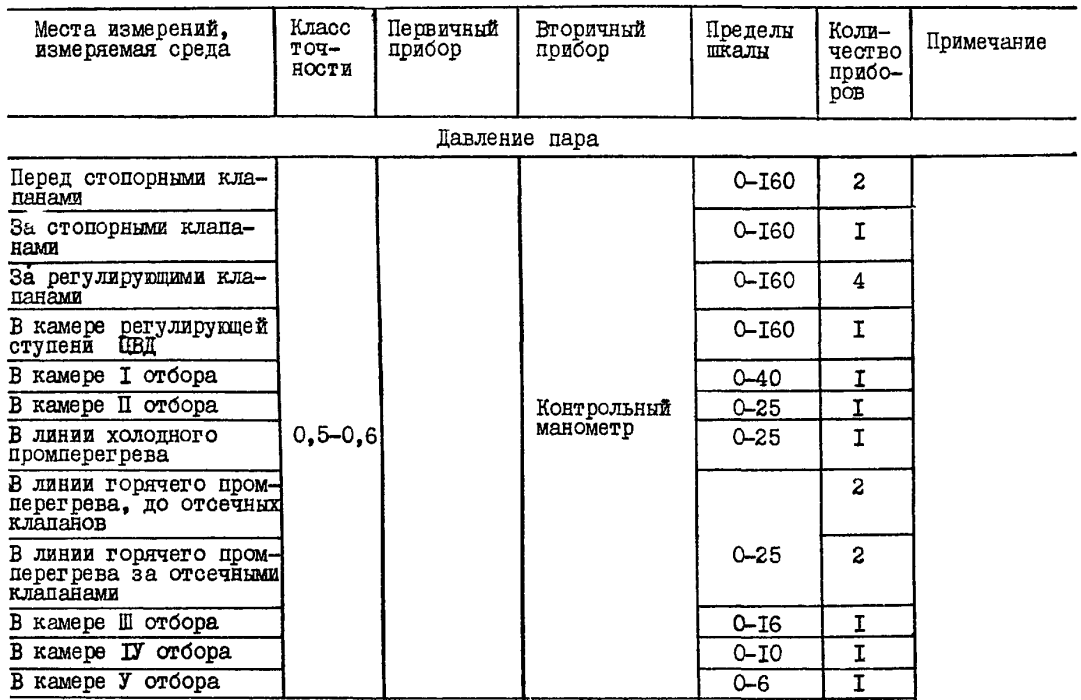

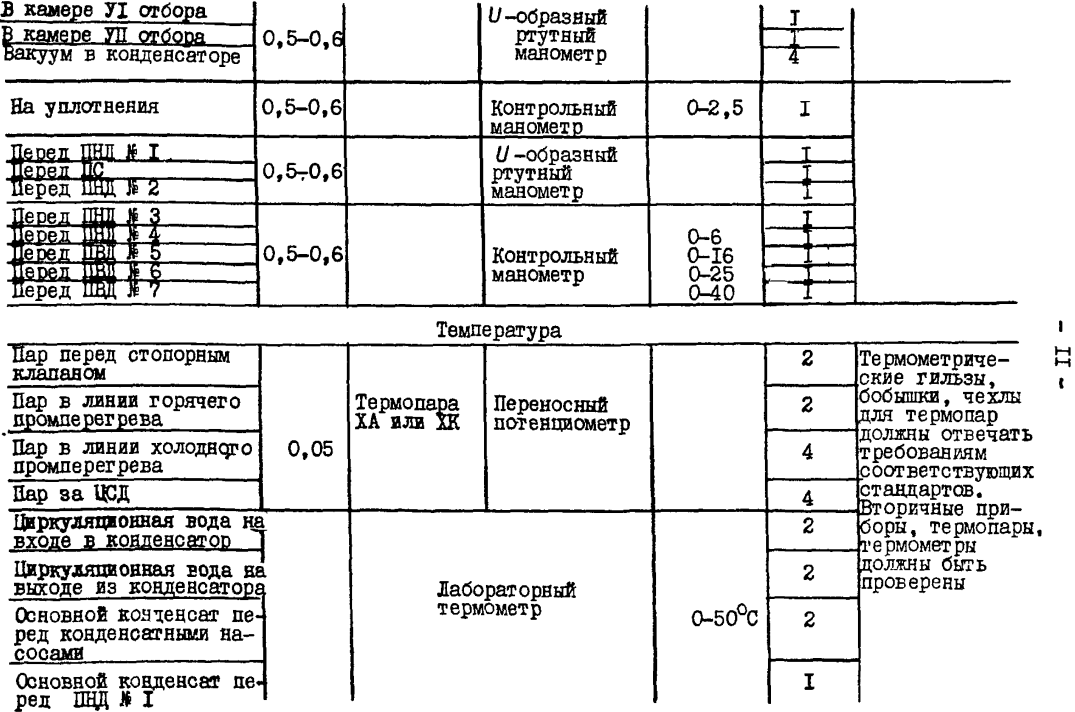

i. р о д о и е ч р е т а о л к п ы 2

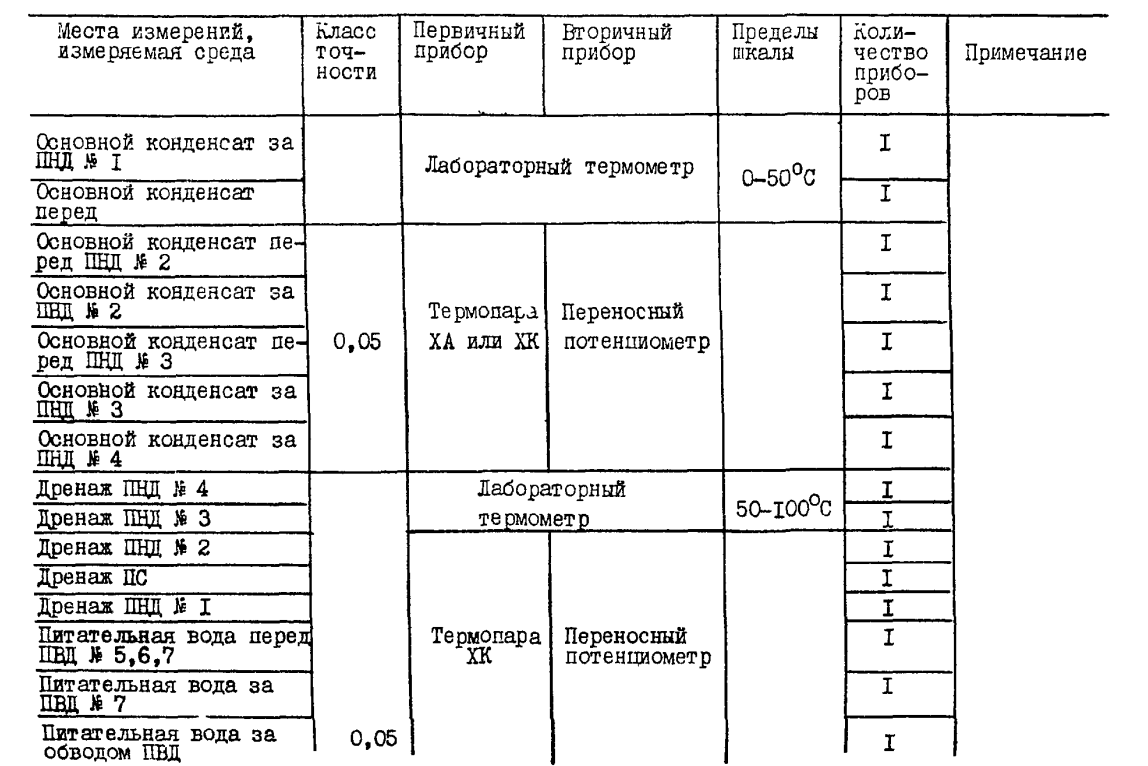

 $\pmb{\mathsf{t}}$  $-5$ 

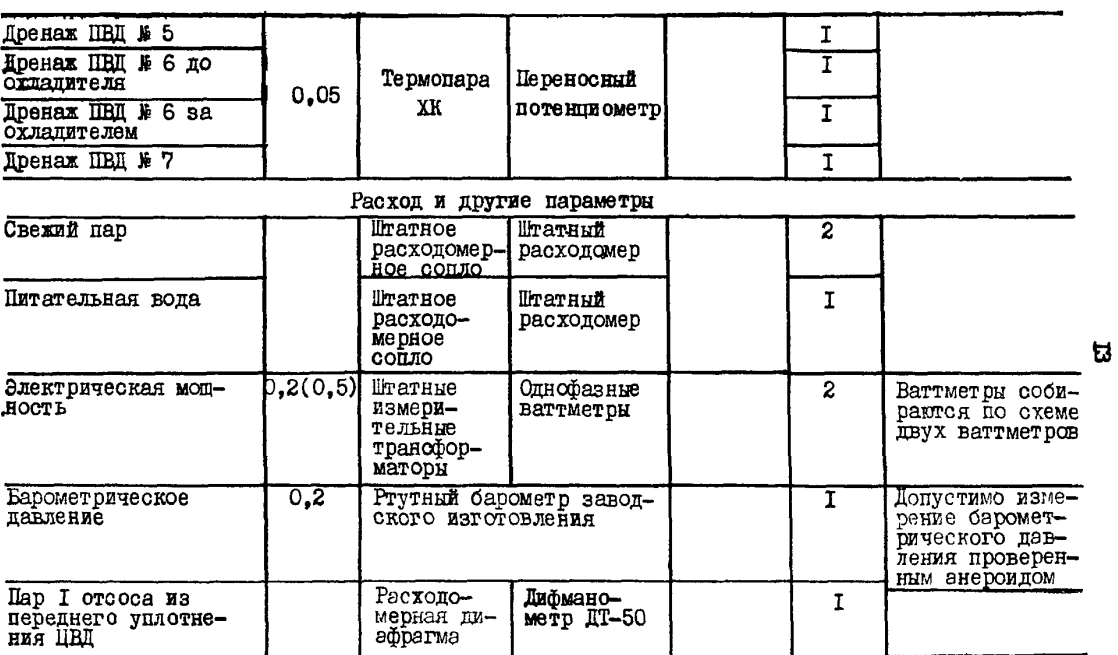

## 6.Х. Рабочая программа

6 .I .I . При проведении опытов должны быть выполнены следующие условия:

а) турбина должна быть прогретой (не менее чем после 8 ч работы с нагрузкой, близкой к номинальной);

б) регенерация турбины должна быть полностью включена;

в) произведено ступенчатое (через каждые примерно 30 т/ч) изменение нагрузки (нагружение или разгружение) в пределах 120-210 МВт;

г) выбрано такое количество опытов, чтобы были зафиксированы режимы в начале и конце открытия каждого клапана и две-три точки между этими крайними положениями клапанов;

д) произведено на каждой"студеньке" нагрузки 8-10 записей показаний приборов через 2-3 мин;

е) допустимое отклонение параметров пара должно быть в пределах, приведенных в табл.З.

Таблица 3

## Допустимые отклонения параметров пара при проведении экспресс-испытаний

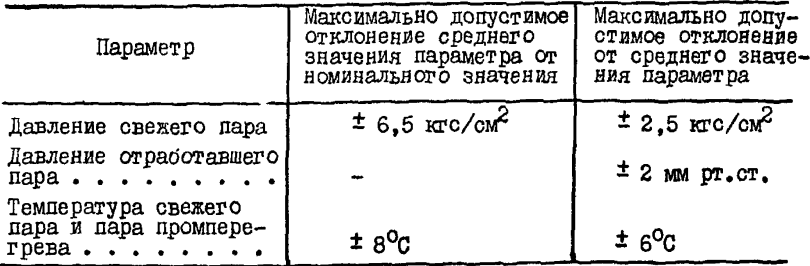

6.1.2. При проведении опытов производится запись значений следующих параметров:

- расхода свежего дара;
- хода сервомотора, угла поворота кулачкового вала ЦВД;
- подъема регулирующих клапанов ЦВД;
- положения синхронизатора;

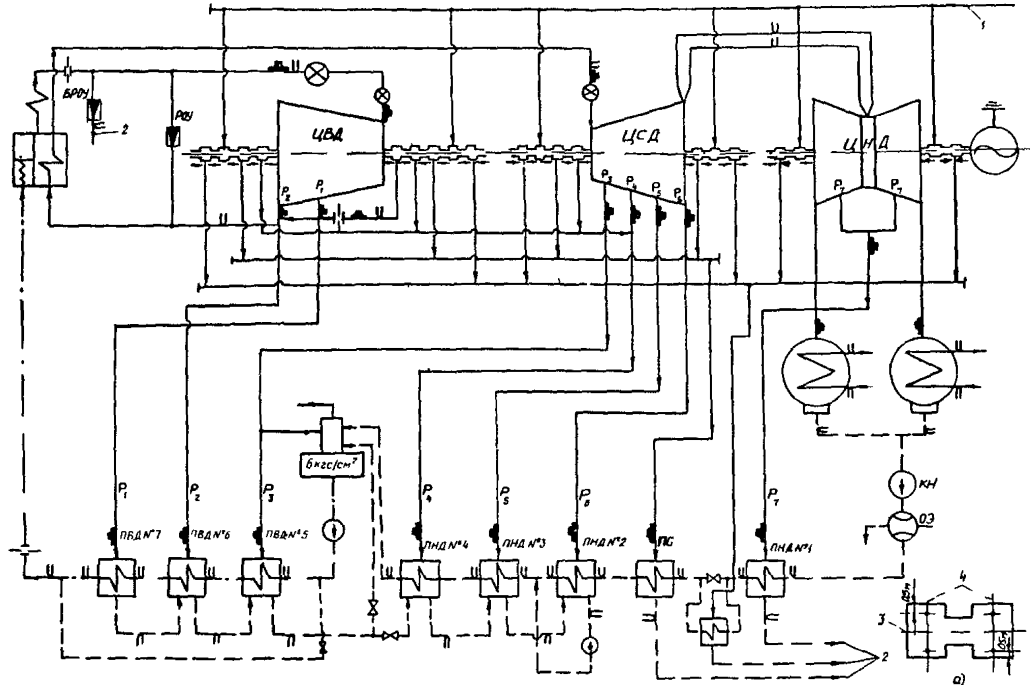

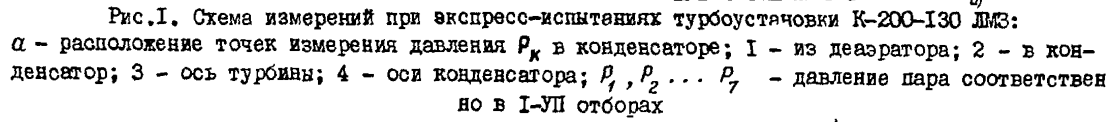

 $\frac{d}{dx}$  - место измерения давления,  $\frac{d}{dx}$  - место измерения температуры,  $\frac{d}{dx}$  - место измерения

 $\mathbf{I}$  $E<sub>2</sub>$  $\mathbf{I}$ 

- давления пара перед стопорным клапаном в за ними, за регулирующими клапанами, в камере регулирующей ступени;

- температуры баббита колодок упорного подшипника (по штатному прибору, проверенному перед опытом);

- барометрического давления;

- давления пара в контрольной ступени;

- осевого сдвига ротора.

## 6.2. Обработка опытных данных

6.2.1. Построение графиков и анализ результатов производятся после подсчета средних опытных значений, введения к ним поправок и приведения данных испытания к сопоставимым (номинальным) условиям.

6.2.2. Вводятся следующие поправки к показаниям приборов:

а) к показаниям манометров:

- на высоту установки манометра относительно точки измерения;

- на погрешность прибора по протоколу тарировки пеха АТИ электростанции;

- на барометрическое давление;

- на температуру столба ртути к ртутным манометрам и вакуумметру;

б) к показаниям расходомеров:

- на погрешность вторичного прибора по протоколу тарировки цеха АТИ электростанции;

- на отличие опытного удельного объема от расчетного значения для сужающего устройства;

в) к показаниям эксплуатационных потенциометров температур, свежего пара:

- на погрешность вторичного прибора по протокоду тарировки цеха АТИ электростанции;

г) к показаниям термопары по результатам ее проверки.

6.2.3. Приведение к номинальным условиям предполагает сохранение неизменным положения регулирующих клапанов, при этом к номинальным (сопоставимым) условиям приводятся расход свежего пара я давление в проточней части.

6.2.4. Приведение давления в проточной части (за регулируюшими клапанами. в контрольных ступенях. в камерах регулирующих ступеней) к номинальным условиям производится по формуле

$$
P_l^{\prime\prime\rho} = P_l^{\prime\prime\prime} \frac{P_o^{\prime\prime}}{P_o^{\prime\prime\prime}} \,, \tag{1}
$$

тде  $P_i^{op}$ ,  $P_i^{op}$  - приведенное и опытное значения давлений;

 $\rho''$ ,  $\rho''$  - номинальное и опытное начальное давление.

6.2.5. Приведение расхода пара к номинальным условиям произволится:

а) на отличие опытного удельного объема от расчетного по бормуле

$$
D_0^{on} = D_0^{3a} / \sqrt{\frac{g_{on}}{g_{p}}} = D_0^{3a} / \sqrt{\frac{p_{o}^{on} p_{o}^{p}}{p_{o}^{0} p_{o}^{on}}},
$$
 (2)

где  $\int_{0}^{P} \rho_{p}^{P}$ - температура (°К) и давление, при которых рассчитано сужающее устройство:

б) на отклонение параметров пара от номинальных (приведение к номинальным условиям производится при неподвижной системе парораспределения) по формуле

$$
D_0^{\prime \rho} = D_0^{\rho \rho} A = D_0^{\rho \rho} \frac{p^{\prime \prime}}{p^{\rho \rho}} \sqrt{\frac{r_0^{\rho \rho}}{r_0^{\prime \prime}}} = D_0^{3a \prime \prime} \kappa(p), \quad (3)
$$

$$
\kappa(p) = p_0^{\prime \prime} \sqrt{\frac{r_0^{\rho}}{r_0^{\prime \prime} r_0^{\rho}}} \cdot \sqrt{p_0^{\rho \prime \prime}} = a \frac{1}{\sqrt{p_0^{\rho \prime \prime}}}
$$

где

$$
a = \rho_0^H \sqrt{\frac{r_0^{\rho}}{r_0^{\rho} - \rho_0^{\rho}}} = const.
$$

6 .2 .6 . Порядок обработки результатов опытов по снятию характеристики системы парораспределения приведен в табл.4.

6.3. Анализ результатов

6 .3 .1 . По результатам опытов строятся зависимости:

а) давления в камере регулирующей ступени и за регулирующими клапанами от расхода пара на турбину:

$$
\beta_{\rho\,cm}^{\prime\prime\rho} = f\left(\, \mathcal{D}_0^{\prime\prime\rho}\right) \ ; \quad \beta_{\kappa\alpha}^{\prime\prime\rho} = f\left(\mathcal{D}_a^{\prime\prime\rho}\right) \ ,
$$

*6)* расхода пара на турбину от положения сервомотора-.

$$
D_0^{\prime \prime \rho} = f(H_{\nu \beta A}) \quad ;
$$

*в)* подъема штоков сервомоторов регулирующих клапанов от угла поворота кулачкового вала, от положений сервомотора:

$$
h_{\kappa,a} = f(\varphi) ; h_{\kappa,a} = f(H_{\varphi B,a}).
$$

6.3.2. По характеристикам  $\rho_{\kappa n}^{\rho \rho} f(D_o^{\eta \rho});$   $\rho_{\rho \, \kappa m}^{\rho \rho} = f(D_o^{\rho \rho})$ определяется дросселирование в полностью открытых клапанах по отношению к состоянию пара перед стопорным клапаном. Суммарная потеря давления в стопорном и регулирующих клапанах не должна превышать значений, указанных заводом-изготовителем или полученных во время испытания аналогичных турбин при заведомо правильной настройке системы парораспределения. Повышенная потеря давления свипетельствует о неполном открытии клапана. Если характеристика *h = J ( Ч>)* отличается от заводской, то дефект - неправильная настройка системы парораспределения. Если характеристика  $h_{\kappa a} = f(\mathcal{S})$ не отличается от заводской, то дефект - люфт между штоком и клепаном. Возможны случаи сокращения проходного сечения вследствие выхо седла клапана из расточки.

6.3.3. Заводская диаграмма очередности сткрытия регулирующих клапанов предусматривает наиболее благоприятную статическую характеристику при наименьшем дросселировании пара в клапанах. В связи с этим необходимо проверять соответствие моментов начала отквытия клапанов заволской пиаграмме или панным, полученным при правильной настройке системы парораспределения во время испитаний.

При анализе правильности настройки системы парораспределения необходимо также учитывать, что пологое протекание линии давления за клапаном может происходить при износе сопл соответствующего сегмента, а более крутое - при завальцовке их.

6.3.4. Зависимость  $D_{Q}^{\prime \prime \rho} = f(H_{\mu \rho A})$  должна протекать плавно, с непрерывным нарастанием. Для обеспечения требований к системе регулирования эта зависимость должна быть близка к линейной.

6.3.5. Диаграмма парораспределения  $\rho_{\kappa a} = f (D_{\sigma})$  должна удовлетворять требовалям заводской диаграммы. Сорыв клапана по характеристике  $P_{\kappa\rho} = f(D_{\rho})$  определяется по равенству давлений за клапаном и в камере регулирующей ступени.

6.3.6. Зависимости температуры баббита колодок упорного полшипника и осевого сдвига от давления в камере регулируютей ступени ЦВД

 $t_{\delta a\delta}^{cp} = (\rho_{\rho,cm}^{np}) \quad ; \quad S = f(\rho_{\rho,cm}^{np})$ 

позволяют оценить надежность упорного подшипника, а также используются при анализе изменения состояния проточной части турбины.

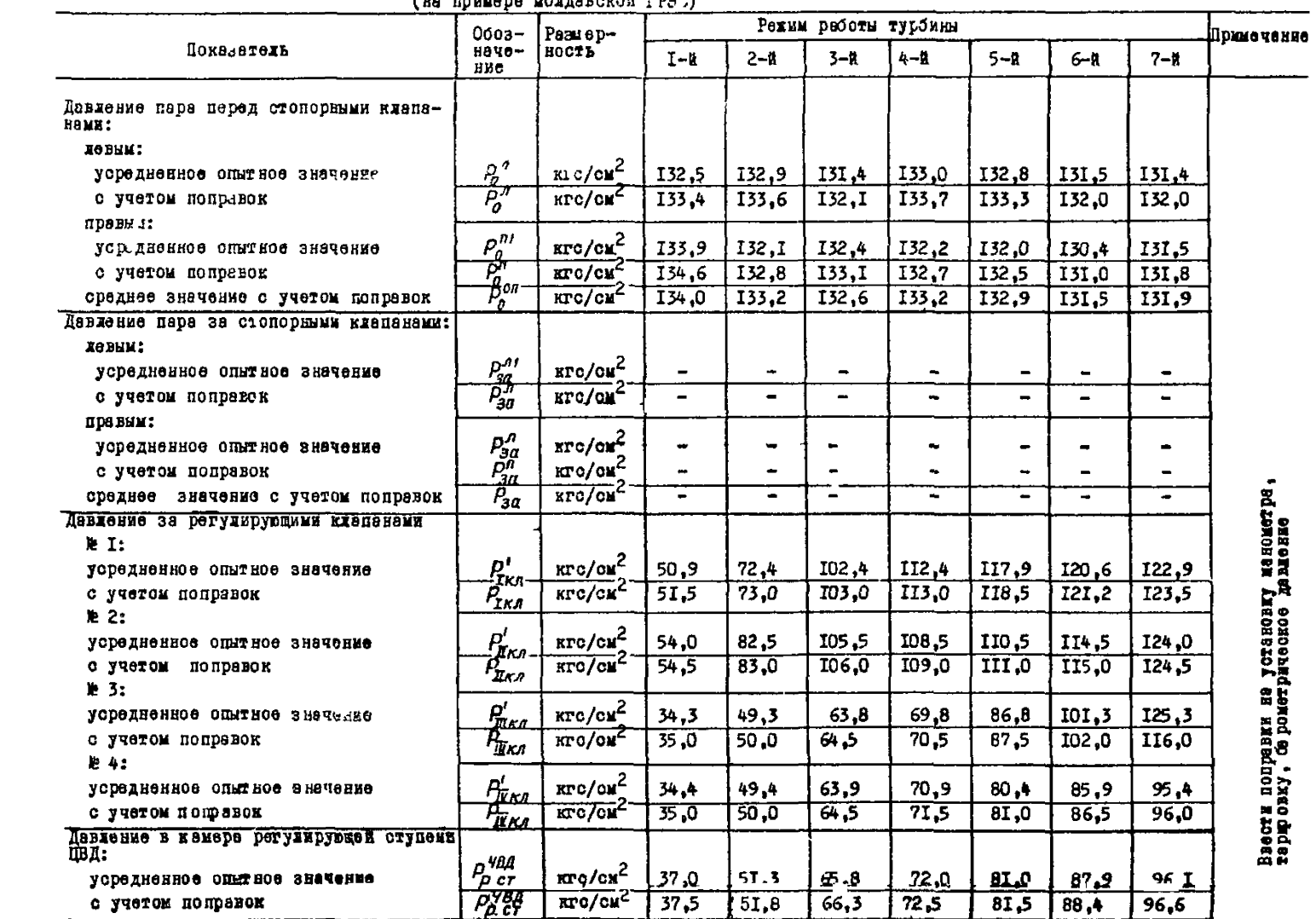

Результаты опитов по снятук хара в рустик системы парораспределения  $\sum_{i=1}^{\infty}$ 

Tedzzne 4

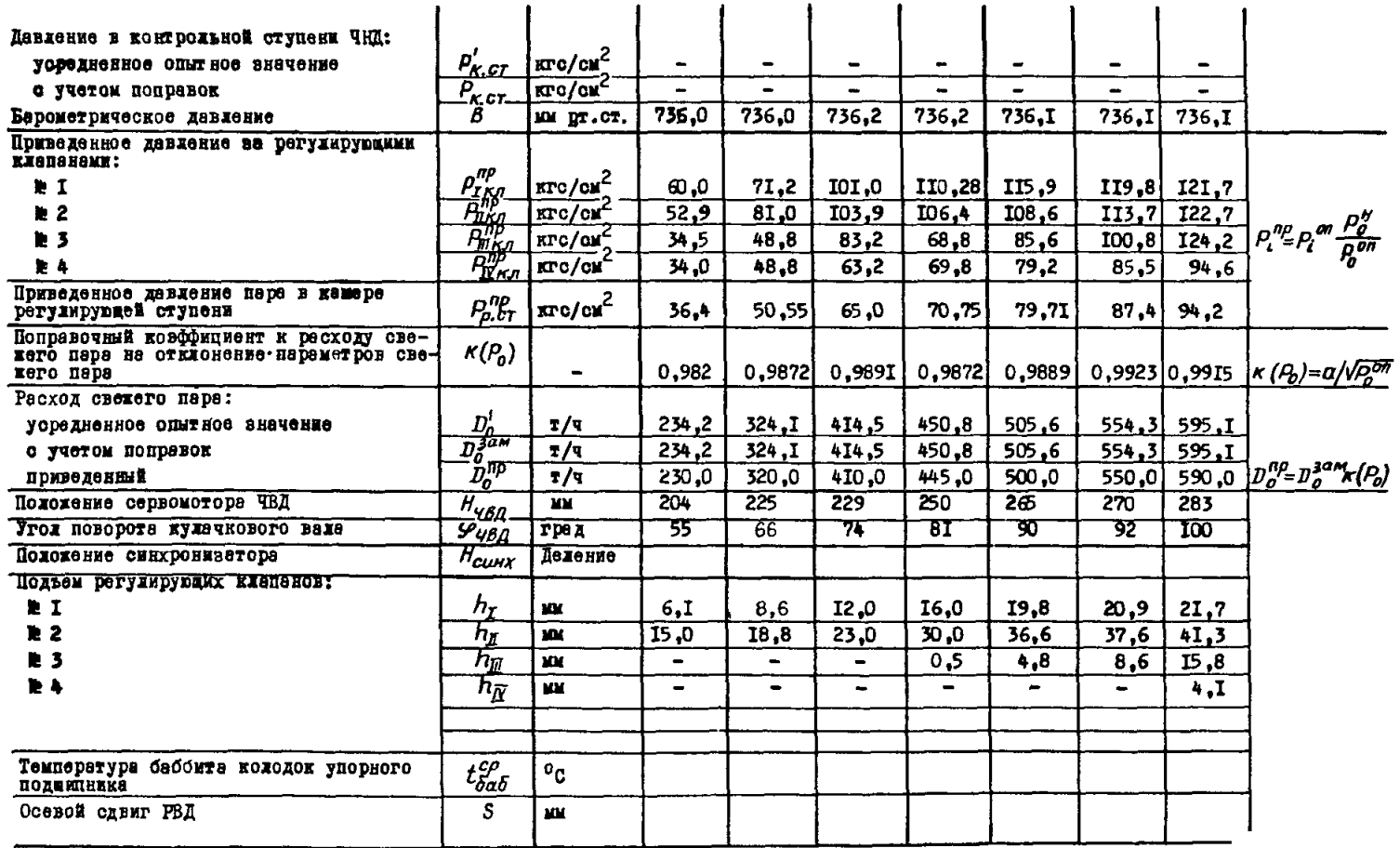

 $\mathbf{I}$ 

 $-18$ 

#### 6.4. Примеры результирующих кривых

На рис.2 и 3 приведены примеры построения диаграмм парораспределения.

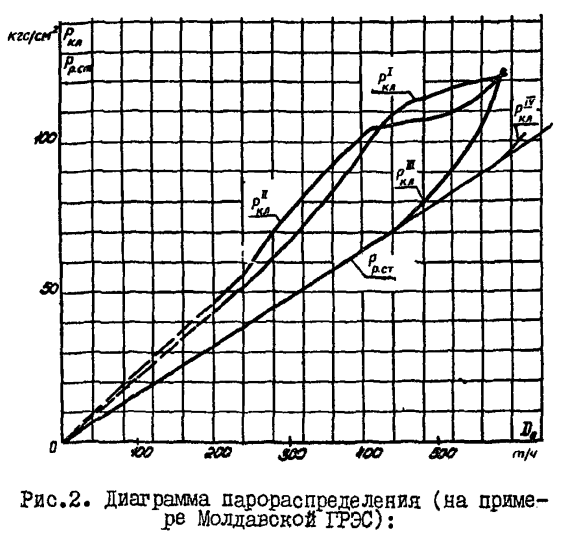

- расход свежего пара; *р -* давление в *0* клапанах *кп*

7. ПРОВЕРКА РАБОТЫ ТУРБИНЫ С МАКСИМАЛЬНОЙ ЭЛЕКТРИЧЕСКОЙ НАГРУЗКОи

7.1. Рабочая программа

7.I.I. Условия проведения опытов:

- схема работы турбины - с полностью включенной регенерацией, подача пара к станционным потребителям не производится;

- на турбине устанавливается максимально возможная электрическая нагрузка, нагружение прекращается при достижении предель-

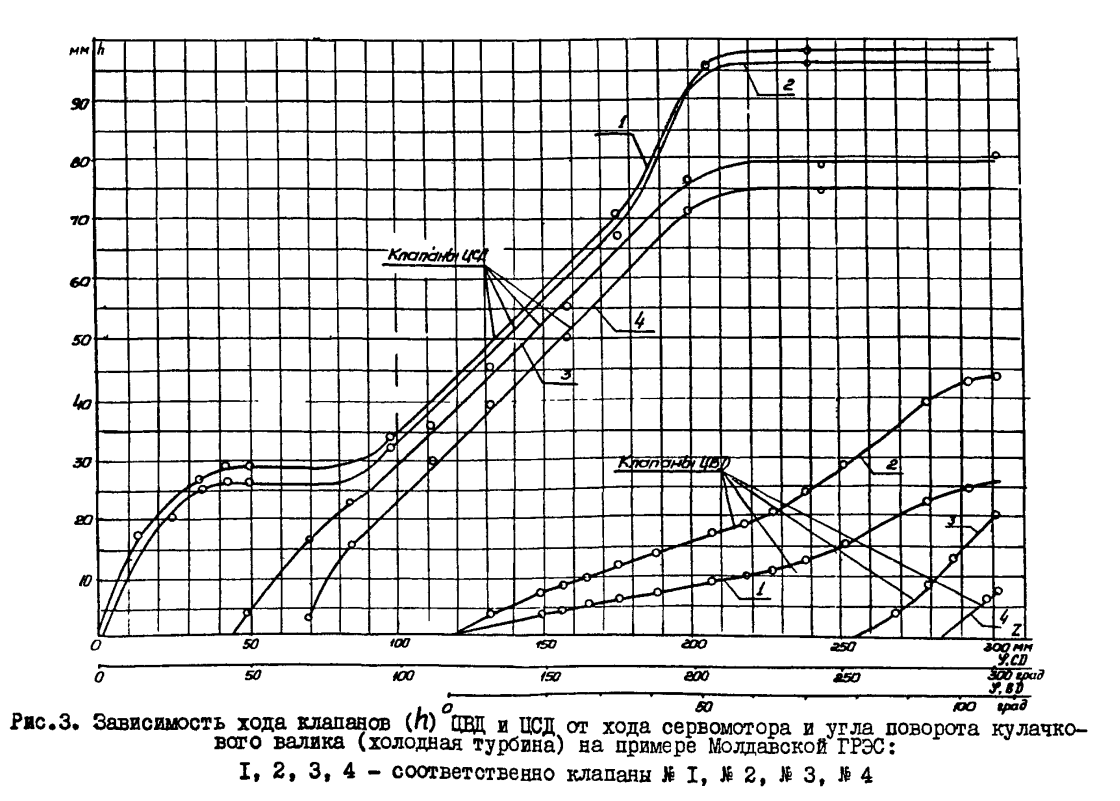

 $\mathbf{r}$ Ø  $\blacksquare$ 

йоге значения одной из контрольных величин (давление пара в регулирующей ступени турбины не превышает максимально допустимых значений для отборов на ПНД  $\sharp$  I - 0.26 кгс/см<sup>2</sup>; на ПНД  $\sharp$  2 - $I.29 \text{ kpc}/\text{cm}^2$ ; не превышается максимально допустимая нагрузка котла л генератора; температура колодок упорного подшипника не выше S0°C);

- производится 8-10 записей показаний приборов через 2-3 мин

- допустимые отклонения параметров пара должны соответствовать данным, приведенным в табл.З;

- опыт может сопровождаться обследованием потерь давления пара в главных паропроводах и трактах промежуточного промперегрева;

- пар на уплотнения подается от постороннего источника.

7 .1 .2 . При проведении опытов производится запись значений следующих параметров:

- электрической мощности генератора;

- расхода свежего пара;
- расхода питательном воды через ПВД;
- хода сервомотора ЧВД;
- положения синхронизатора;

- давления перед и за стопорными клапанами, за регулирующими клапанами, в камере регулирующей ступени, до и после промперегрева, в контрольной ступени;

- температуры перед стопорными клапанами, до и после лромперегрева;

- осевого сдвига и относительного положения роторов;

- температуры колодок упорного подшипника, нагрева масла в опорных подшипниках;

- вакуума в конденсаторе;
- барометрического давления;
- температуры питательной воды за ИВД.

## 7 .2 . Оораоотка опытных данных

 $7.2.1.$  Производится подсчет средних измеренных значений, введение поправок к показаниям приборов (как и в серии опытов по снятию характеристик системы парораспределения).

Ватем приводятся данные испытания к номинальнум (сотсоравимым) условиям (как и в серии опытов по оценке состоян грототной части).

7.2.2. Если приведенное значение давления в конт ольной ступени получено выше попустимого. то необходимо определить максимально возможную мощность турбины при допустимом давл нии в контрольной стутени. Используя линейную зависимость давления в ступени от мошности.

7.2.3. Порядок обработки результатов опыта при максы альной нагрузке представлен в табл. 5.

## 7.3. Анализ результатов

7.3. I. Проверка работы турбины при максимальной электрической нагрузке заключается в определении максимальной мощности и лимитирукщих ее факторов. Сравнение полученного значения мошности с данными последующих испытаний позволит сделать заключение об общем изменении экономичности турбоагрегата.

7.3.2. Выявление максимально возможной мошности каждого турбоагрегата (блока) имеет большое значение пля энергосистемы. так как позволяет определить кратковременную допустимую перегрузку оборудования для покрытия острой нехватки мощности при аварийной ситуации в системе.

Проверяется соответствие максимальной мощности расходу пара в конденсатор по давлению в контрольной ступени. а также соответствие давления в контрольных ступенях расходу чара на турбину (при чистой проточной части).

Устанавливается предельное положение синхронизатора, выше которого изменения нагрузки не происходит. Положение синхронизатора при экспл атапии не должно превышать предельного значения во избежание недопустимого повышения частоты вращения при сбросе электрической нагрузки.

7.3.3. Температура баббита колодок упорного подшипника и значение осевого слвита позволяют оценить надежность упорного полшинника и, кроме того, используются при анализе состояния проточной части.

Таблица 5

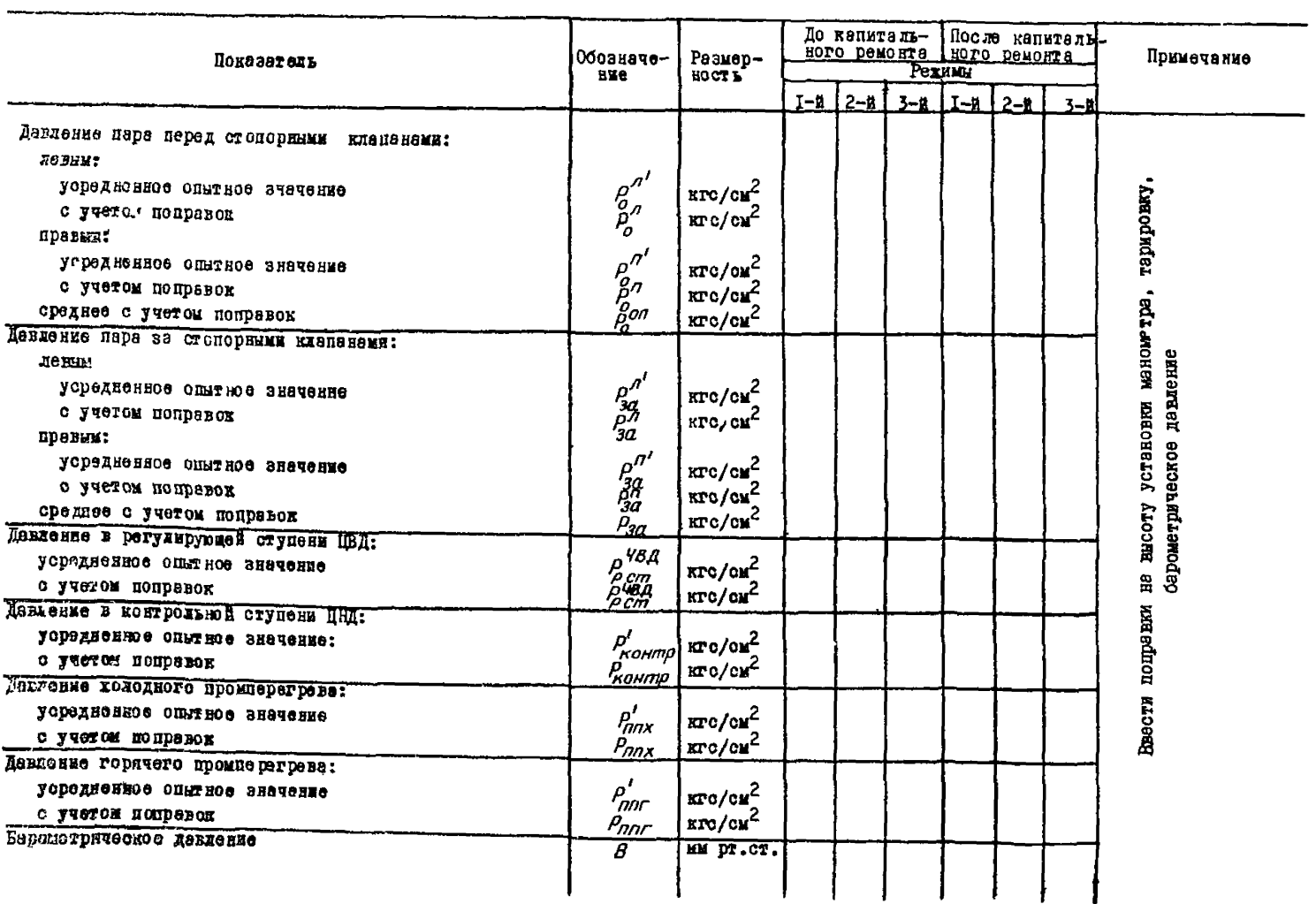

## Сводные данные результатов опытов с мексимальной электрической нагрузкой

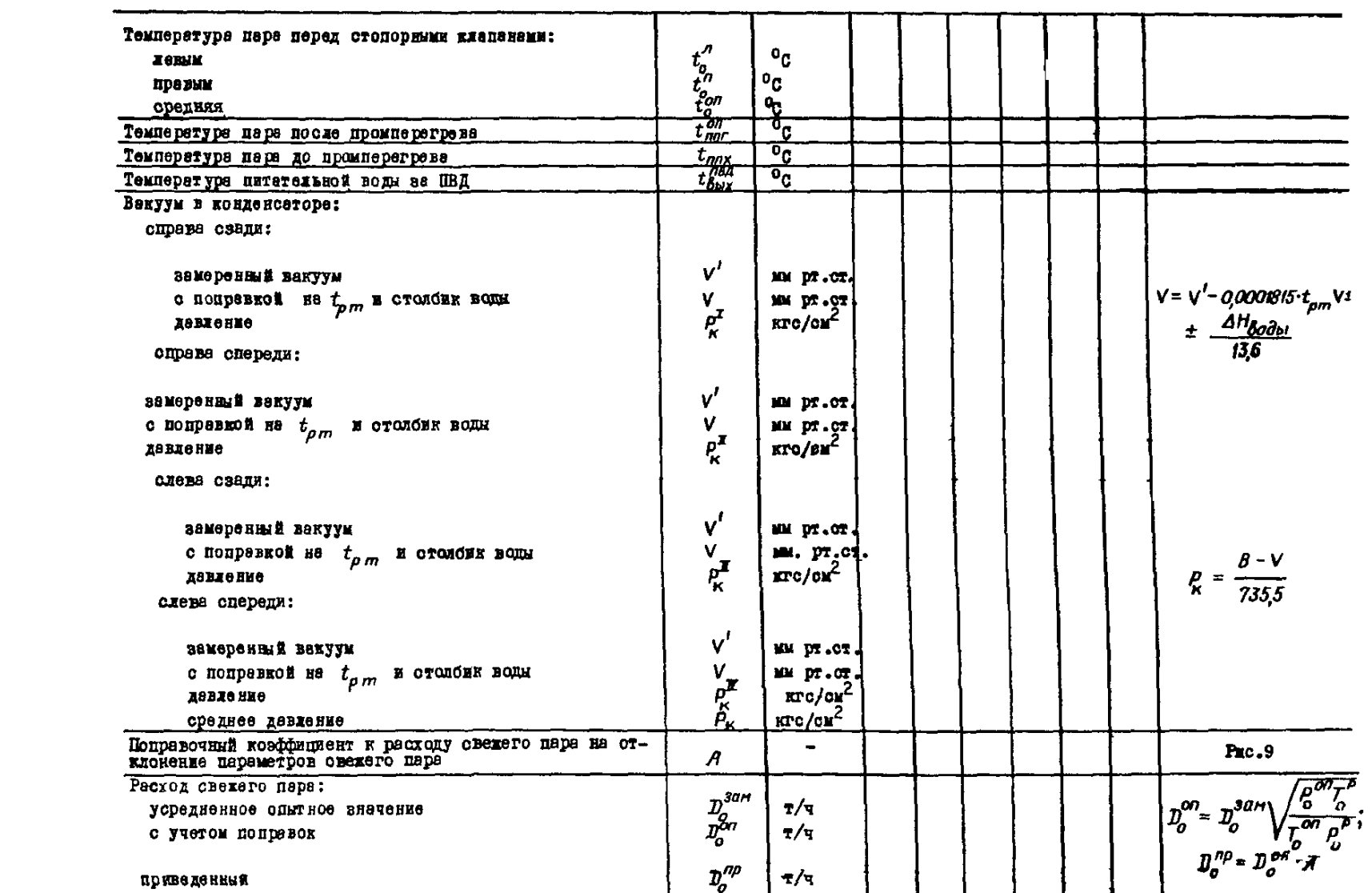

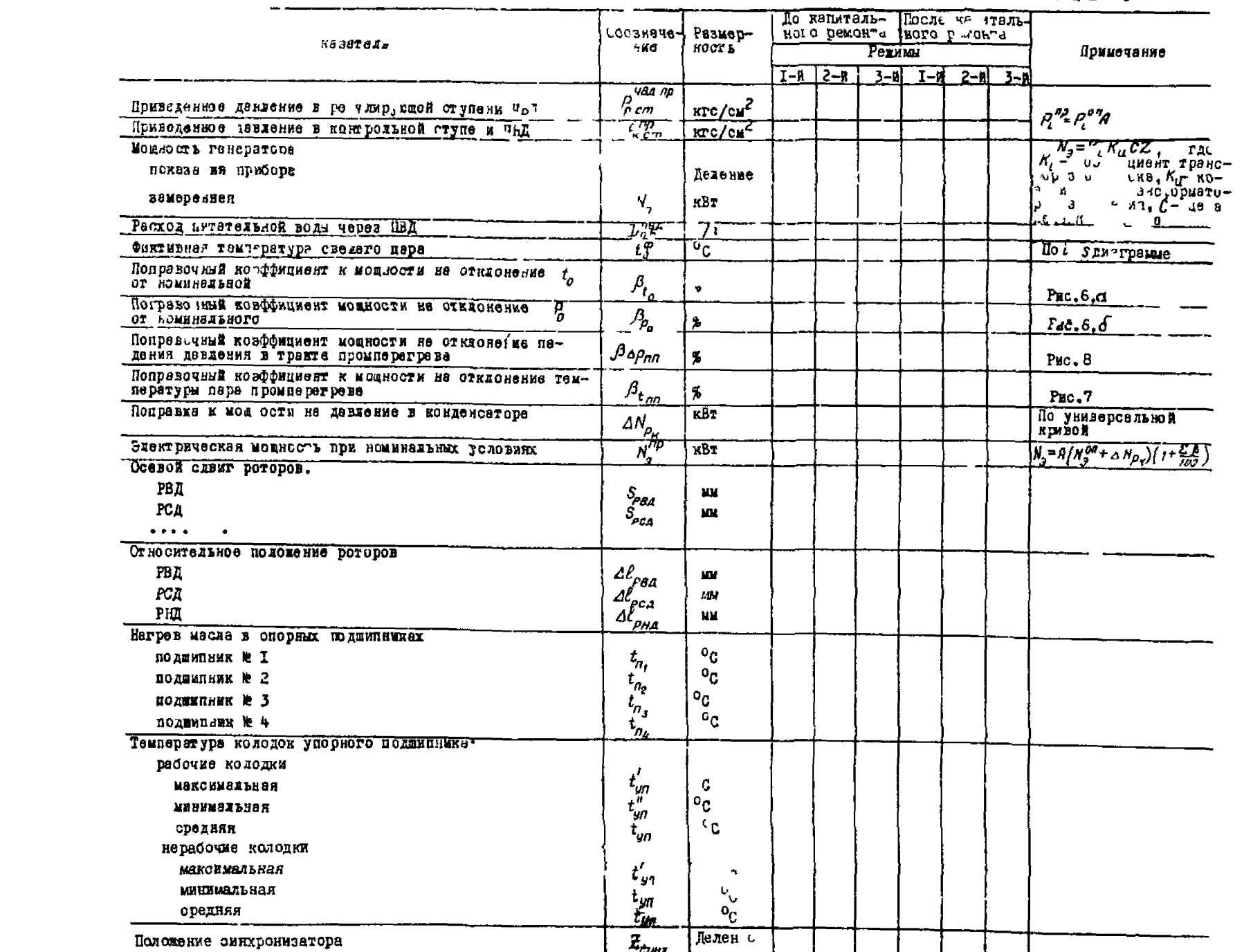

## Оковчание таблицы 5

## 8. ОЦЕНКА СОСТОЯНИЯ ПРОТОЧНОЙ ЧАСТИ

8.1. Рабочая программа испытаний

8.1.1. При проведении опытов в работе находятся два котла (для дубль-блоков).

8.1.2. На турбине устанавливается нагрузка около 90 МВт.

8.1.3. Собрать схему, при которой расход пара на турбину равен расходу основного конденсата:

а) отклонить ПВД *» 5,6,7* по пару, питательной воде, дренажу и отсосу воздуха;

б) отключить ПНД А 3, 4 по пару, дренажу и отсосу воздуха. ПНД Л I и 2 остаются включенными по нормальной схеме;

в) отключить пар на испарители и другие нужды электростанции,

г) отключить РУ 30/6, БРОУ 1,2;

д) закрыть пар на деаэратор 6 кгс/см<sup>2</sup> из отборов турбины. открыть подачу пара на деаэратор от постороннего источника;

е) подать пар на уплотнения и эжектор от постороннего источника;

**ж )** подача химически обессоленной воды и постороннего конденсата в конденсатор не производится;

з) давлениия конденсата в камерах подачи и отсоса от уплотнений ПЭН установить минимально допустимыми;

и) закрыть дренажи цилиндров турбины, перепускных труб, паропроводов отборов между турбиной и закрытой арматурой на этих паропроводах;

к) проверить отключение регенеративных подогревателей по снижению температуры воды за ними.

Проверить плотность закрытых дренажей. Температура питательной воды за ПДЦ должна быть равна температуре в деаэраторе с учетом нагрева в питательном насосе.

8.1.4. Опыты по оценке состояния проточной части проводятся при неподвижном положении регулирующих клапанов ЧВД, для чего ввести ограничитель мощности (необходимо вращать маховик ограничителя мощности до начала прикрытия регулирующих клапанов), после чего небольшим воздействием на синхронизатор в сторону "Прибавить" достигается неподвижность регулирующих клапанов. Регулятор давления» "До себя" должен быть отключен.

8.1.5. Запись показаний приборов производится после стабилизации режима с периодичностью 3-4 мин; запись модности генератора - через I мин. Продолжительность опыта - 30 мин.

8.1.6. Допустимое отклонение параметров во время опытов-в соответствии с табл.З.

8.1 .7 . После окончания опыта продуть паропроводы отборов и снова закрыть дренажи.

8.1.8. Опыты повторить еще при трех нагрузках (примерно  $1$ ) 140 и 170 МВт).

8.1.9. В перерывах между опытами накапливать  $j$  склюнь в ссэраторе 6 кгс/сдг подачей на конденсатор химически ооессо.'с *ой* воды или конденсата из БЗК.

8.1.10.. Расход пара через последнюю ступень турбины nt жен превышать 426 т/ч, давление в камерах отборов яе должно ть более: на ПНД № 1 - 0,26 кгс/см<sup>2</sup>, ПНД № 2 - 1,29 кгс/гм<sup>2</sup>, в ресивере - 1.29 кгс/см<sup>2</sup>.

8. I. II. До проведении опытов ответственный исполнитель подготовляет дьяные для заполнения табл. 6.

8.1.12. Производится запись значений следующих параметров:

- электрической мощности генератора;

- давления пара перед стопорными клапанами, в камере регулирующей ступени ДВД, давления пара в камере I отбора, в линии холодного промпе per рева, перед стопорными клапанами ПРД, в камерах Ш,1У,У,У1,УП отборов;

- вакуума в конденсаторе;

- барометрического давления;

- температуры свежего пара;

- температуры пара после промперегрева;

- расхода конденсата через сальниковый подогреватель;

- температуры конденсата на входе в ПНД # I.2 и выходе из

них;

- температуры на входе в сальниковый подогреватель и выходе из него;

- расхода пара, отсасываемого- из переднего уплотнения ЦБД;

- дагления и тем j arypu пара перед расходомерной шайбой на трубопрсг'де отсоса из уплотнений.

## Таблица 6

 $\overline{\phantom{a}}$ 

## Проверка готовности схемы турбоустановки к проведению экспресс-испытаний проточной части

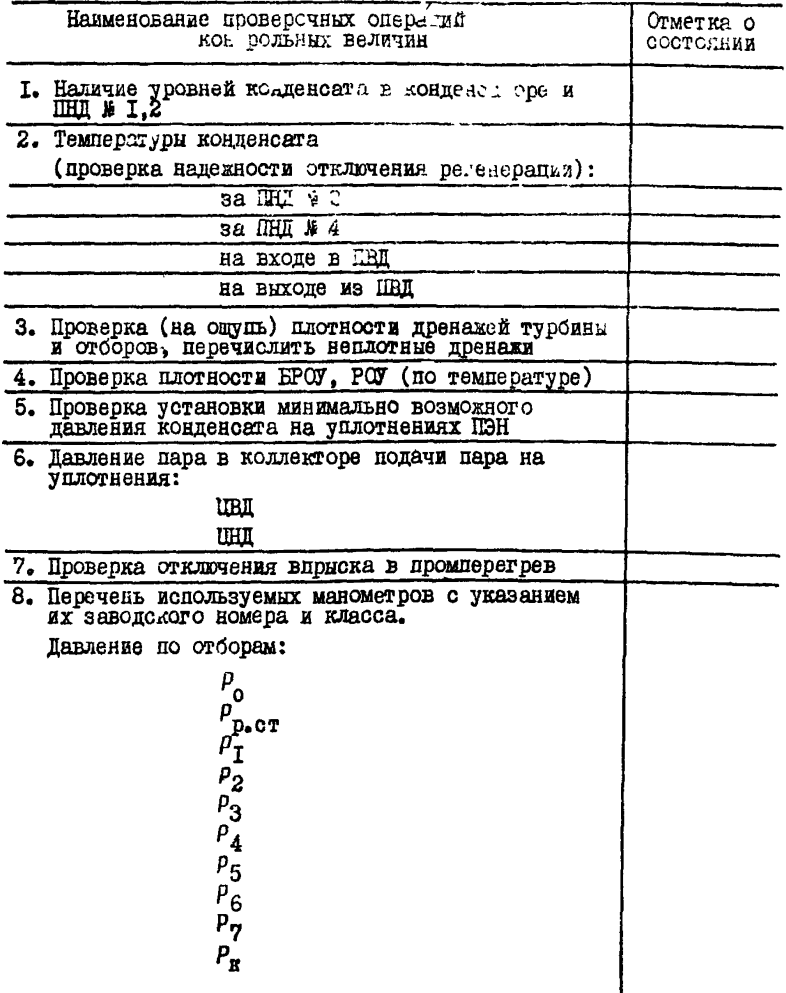

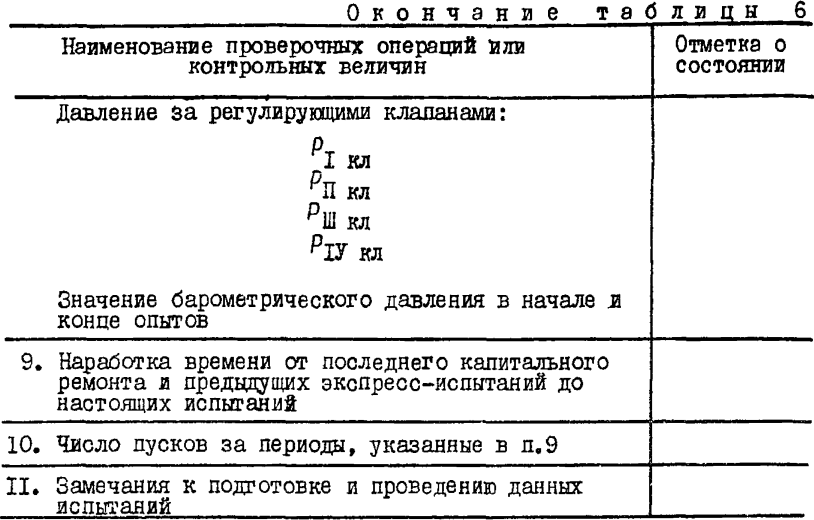

 $-32-$ 

8.2. Методика обработки полученных результатов

8.2. І. После приведения показаний приборов к фактическим значениям (с учетом высоты установки, погрешности и т.д. см. табл.4 и 5) величины приводятся к номинальным условиям.

За номинальные параметры приняты:  $t''_0 = 540^{\circ}\text{C}$ ,  $t''_{mn} = 540^{\circ}\text{C}$ <br> $p''_0 = 130 \text{ Krc/cm}^2$ ,  $p''_0 = 0.035 \text{ Krc/cm}^2$ .

Порядок соработки опытных данных и последовательность операций по приведению к номинальным условиям приведены в табл. 7.

8.2.2. Все давления в проточной части до тракта промперетрева приводятся также к одинаковой зависимости  $\rho''_2 = f(\rho_{\text{KOH}rD})$ .

Это необходимо для того, чтобы давления в UBI можно было сравнивать в условиях опытов с различными потерями в тракте промперегрева или разной степенью заноса солями ЦСД.

8.2.3. Для упрощения расчетов и с учетом линейном характера<br>зависимостей  $\rho = f(\rho_{\text{KOHTD}})$  и  $N_g^{\prime\prime\prime} = f(\rho_{\text{KOHTD}})$  поправки на ряд<br>давлений  $(\rho_2, \rho_{\text{HIP}}, \rho_3, \rho_4)$  не вносятся.

Как видно из табл. 7, для построения графиков используются фактически измеренные значения этих давлений.

Поправки вносятся:

- к давлению в регулирующей ступени  $\rho_{\text{corr}}$  и в первом отборе  $P_i$ : на температуру пара промперегрева  $K_i$  и на начальные параметры - к давлению  $P_5$ : на температуру пара промперетрева  $\kappa'_{t}$ ;<br>- к давлениям  $P_6$  и  $P_7$ : на температуру пара промперстрева

 $\kappa'_t$ ,  $\kappa'_t$  и на включение ПНД № 1 и 2- $\kappa_\rho$ ,  $\kappa_\rho$ ;<br> $\kappa_t$  ,  $\kappa'$  и на включение ПНД № 1 и 2- $\kappa_\rho$ ,  $\kappa_\rho$ ,  $\beta_\rho$ ,  $\beta_{t_{\alpha\beta}}$ ,  $\beta_{t_{\alpha\beta}}$ потерю давления в тракте промперегрева  $\beta_{\Lambda\rho_{m}}$ , температуру пара<br>промперегрева  $K_{\epsilon}$ ,  $cos\varphi(\beta_{cos\varphi})$ , конечное давление  $\Delta N_{\rho}$  и сохра-<br>нение в работе части ЩН  $K_{\mu}$ . Если имеется, вносится тарировочная поправка на мощность  $AN_r$ .

8.2.4. При предварительной оценке правильности опытов допустимо поправки на Рости и Р. вносить без учета коэффициента А, а  $K'$  вообще не учитывать.

Предварительную оценку основных результатов испытаний целесообразно сделать непосредственно во время первой серии опытов. рассчитивая отношения цавлений согласно табл.8.

8.2.5. По построения граймков с целью повышения точности результатов и отбрасывания явно ошибочных значений можно рекомендовать рассчитывать отношения павлений согласно табл.8.

Практика показывает, что в пределах одного опыта эти отношения весьма близки одно к другому. Если же какое-то одно значение  $f/P$ <sub>конти</sub> существенно отличается от среднего значения, это свидетельствует об ошибочности данного измерения. Результаты по этой точке не должны использоваться при обработке панных.

Возможен вариант. когда все отношения давлений (или абсолютное их большинство) примерно на один и тот же процент отличаются от аналогичных значений в других опытах данной турбины. Это свидетельствует об ошноке в измерении давления в контрольной ступени, вследствие этого за контрольное давление должно быть принято давление в близлежащем отборе.

8.2.6. При составлении ротношений  $N_g$  /  $\rho_{\text{KOHTP}}$  необходимо<br>иметь в виду, что линия  $N_g^{\rho} = f(\rho_{\text{KOHTP}})$  выходит не из начала координат, так как в зоне малых мощностей зависимость мощности от давления криволинейная.

8.2.7. Все данные опытов обрабатываются и строятся в зависимости от давления в контрольной ступени, т.е.  $N_2^{np}$ =  $f(P_{\text{ROHTD}})$ ;  $\beta = f(\rho_{\text{KOH}})$ .

Кроме того, зависимость  $N_3^{\prime \rho} = f(\rho_{\text{KOHTP}})$  строится еще для двух давлений -  $\rho_{\text{KOHTP}}' = \rho_4$ ;  $\rho_{\text{KOHTP}}^* = \rho_5$ , которые подбираются с целью подтверждения правильности выбора контрольного давления.

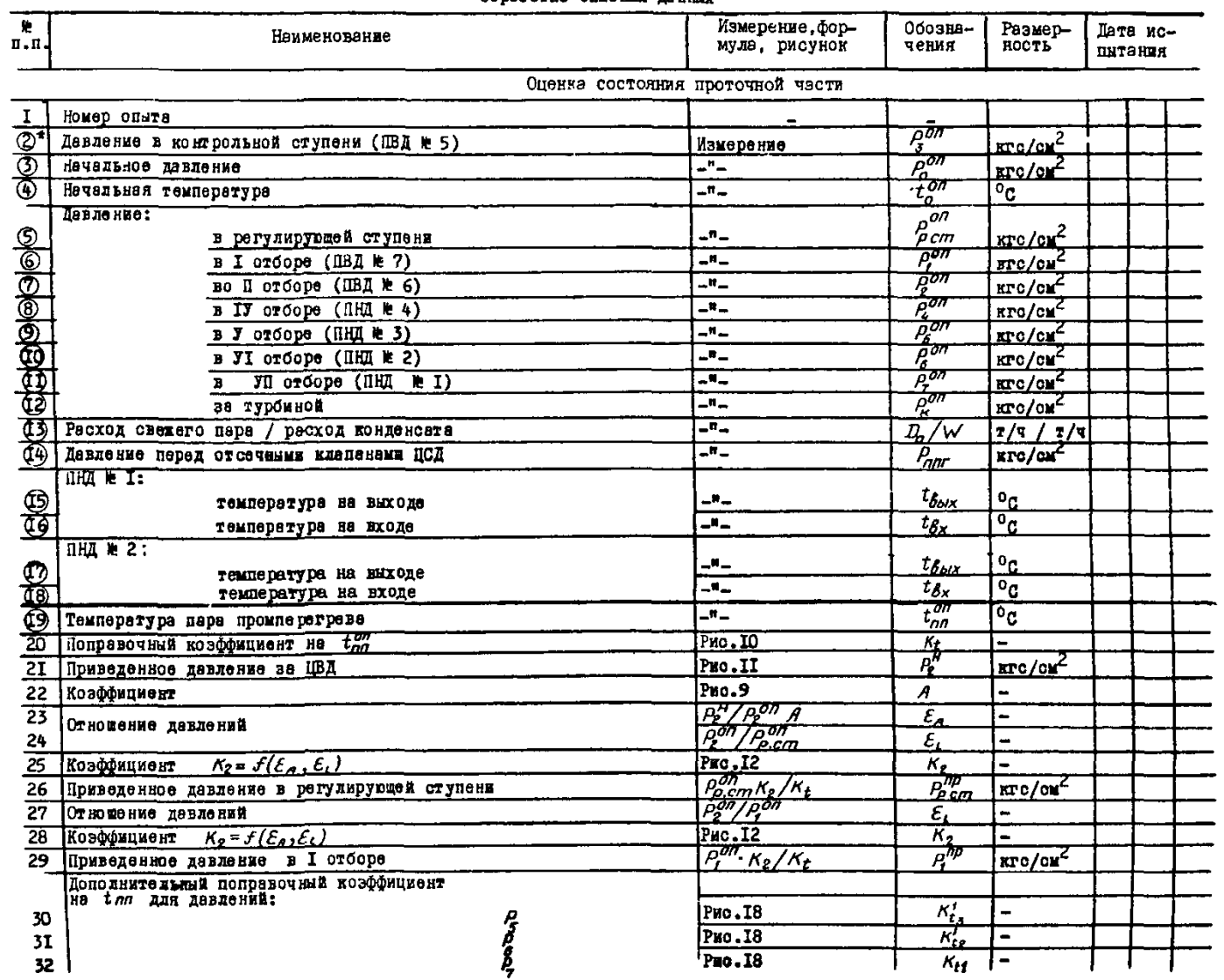

CODECOTES ONETHER ZENENT

## Таблица 7

 $\mathbf{0}$ 

# $34 -$

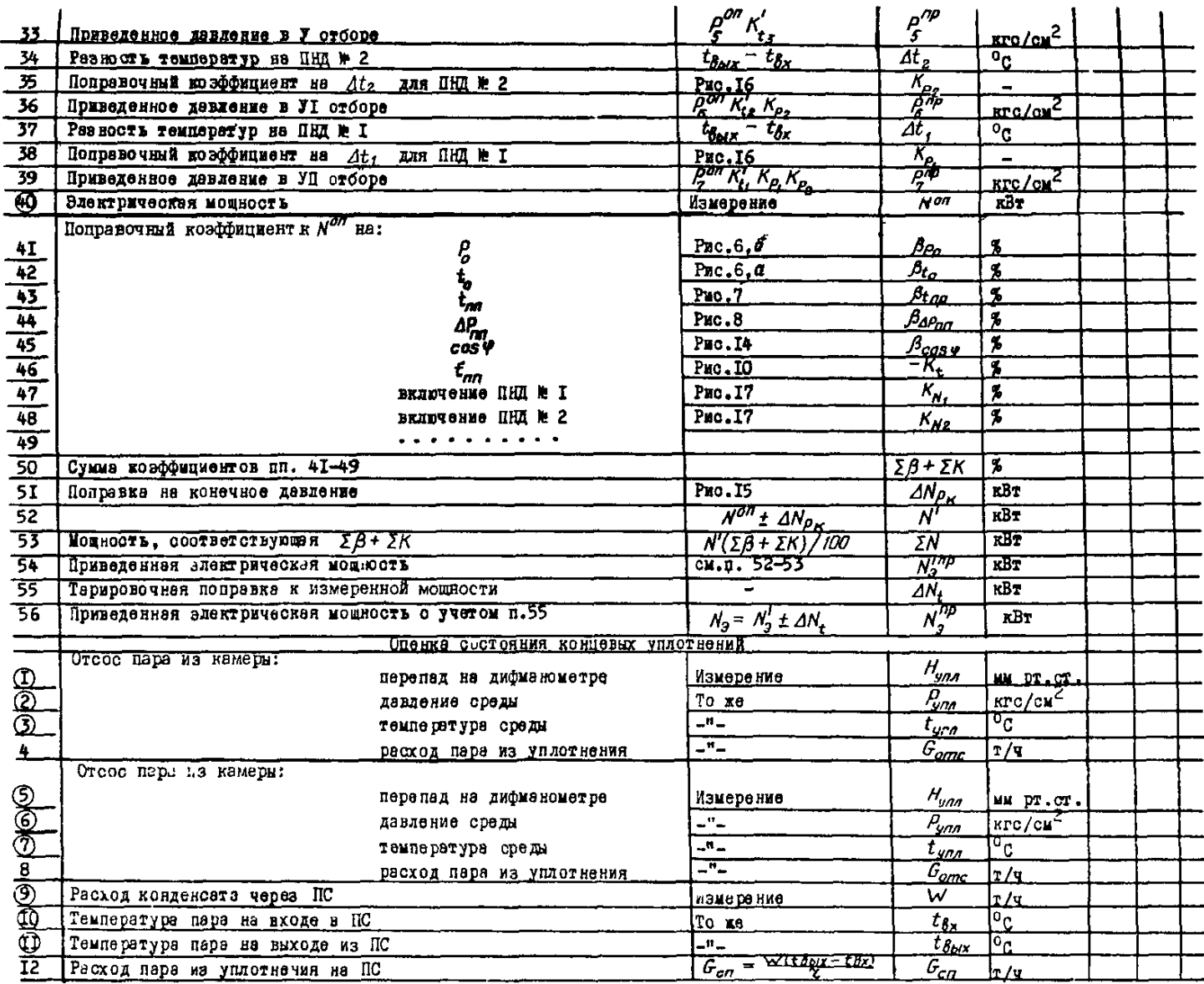

 $\alpha$  порядковый номер величин полученных непосредственно во пре и опыта, отмечен знаком  $\alpha$ 

При анализе результатов испытаний учитываются данные всех гоафиков.

Примечание. Если за  $\mathcal{P}_{\texttt{ROHTD}}$  принимается другое давление, а не P<sub>3</sub>, то отношения давлений строятся в зави-<br>симости от нового давления, принимаемого в качестве контрольного.

Для возможности сопоставлений данные предыдущих испытаний перестраиваются на новое давление  $\rho_{\text{\tiny{ROHTD}}}$ .

Таблица 8

Отношения давлений  $(\frac{\rho}{l}/\frac{\rho}{\rho_0 \rho_0 \rho_0})$  и мощности  $(\frac{N^{\rho \rho}}{s}/\frac{\rho}{\rho_0 \rho_0 \rho_0})$  $($ обработка опытных панных $)$ 

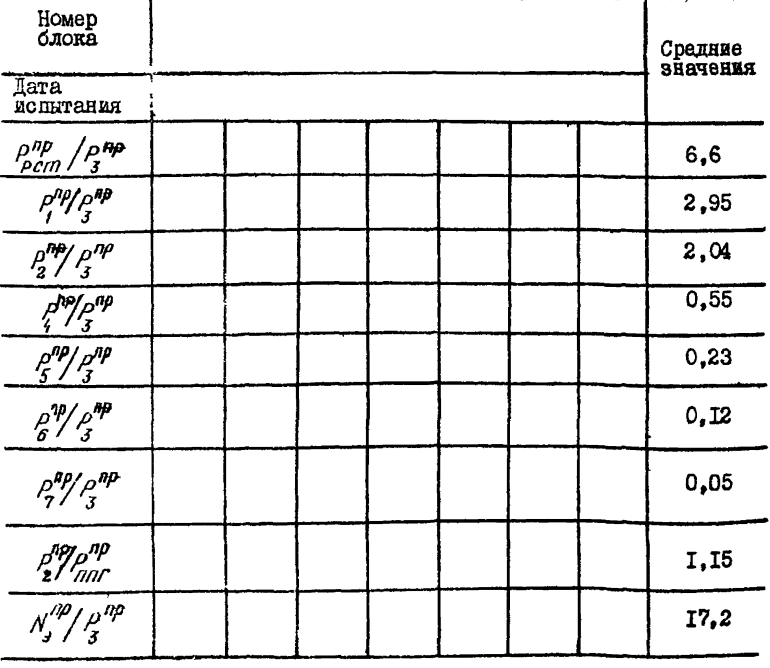

и е чания: 1. Средние значения рассчитани усреднением разультатов экспресс-испитаний на Молдавской ГРЭС.<br>2. За контрольное, как правило, принимается давление  $P$ ,

8.3. Типовые ошибки при испытаниях

8.3.1. Испытания проточной части проводятся с полностью включенной регенерацией, что недопустимо.

Как правило, в работе могут оставаться два (или один) ПНД первые по ходу конденсата.

Деаэратор должен работать от постороннего источника в обязательном порядке.

8.3.2. Сохраняется в работе впрыск охлаждающей воды в линяю промперегрева.

Как правило, предельные режимы (среди прочих) при опытах должны определяться условием допустимой температуры пара после промперегрева без добавки охлаждающей воды. Если же это невозможно на режимах, на которых производится впрыск охлаждающей воды, сам впрыск должен быть по возможности минимальным, и значение его обязательно должно фиксироваться наряду с остальными величинами.

При наличии впрыока необходимо ввести поправки к мощности и давлениям после промперегрева в соответствии с приведенными ниже рис. 19 и 20.

8.3.3. Испытания проводятся при работе турбины с подвижными органами парораспределения, без ограничителя мощности на каждой ступеньке нагрузки» что снижает точность результатов из-за повышенного разброса опытных точек. Поэтому задействование ограничителя мощности необходимо.

В отдельных случаях впредь до установки ограничителя мощности, когда ограничение подвижности органов парораспределения по каким-то причинам невозможно, длительность и количество измерений в каждом опыте должны быть увеличены в 1,5 раза. При этом регулятор давления "До себя" во время проведения опытов должен быть обязательно отключен.

8.3.4. Измерение мощности производится по счетчику. Учитывая более низкий класс точности счетчика, такое измерение можно использовать как вспомогательное. Основное измерение мощности следует производить методом двух ваттметров (по схеме Аарона) по проверенным приборам класса 0,2 (в виде ьсглжяения класса 0,5). При проверке должен составляться протокол поправок, учитываемый при обработке данных.

8.3.5. При испытаниях не записываются значения температур нерел и за ПНИ. оставленными в работе, а также значения расхода пара и питательной волн. Отсутствие этих панных делает невозможным правильную обработку материалов.

8.3.6. Измерения давлений производятся по штатным приборам.

Б этом случае испытания теряют смысл. Измерения давлений полжны производиться контрольными (или образцовыми) приборами класса 0.5-0.6.

При отсутствии полного комплекта таких приборов следует наиболее высококлассные приборы установить на давлениях  $\beta$ .  $P_{\text{perm}}$ ,  $P_1$ ,  $P_2$ ,  $P_3$ ,  $P_4$ ,  $P_5$ 

Для остальных точек штатные приборы должны быть тщательно проверены со снятием шкоты поправок в рабочем пиапазоне измеряемых величин.

8.3.7. Некоторые манометры в области низких давлений и вакуума устанавливаются неправильно. что приводит к образованию воздушных мешков (за счет гибов и т.д.) и искажает результаты. Правильность показаний таких приборов полжна быть проверена по каждой турбине с помощью продувки импульсных линий.

8.4. Анализ полученных результатов

Настоящий раздел содержит только некоторые рекомендации и виводы типового характера, которые можно следать на основе полученных результатов.

8.4. I. В случае, если испытания проведены тиательно и с соблюдением всех требований, изложенных в данной Инструкции. объем и достоверность полученных результатов весьма велики. точность конечного результата - квадратичная погрещность  $6 = +0.4\%$ . Большое значение при анализе результатов имеет общее число выполиенных испытаний за предыдущий период (в том числе и по панному блоку), а также опыт, накопленный персоналом, проводящим испытания.

8.4.2. Прежде всего следует окончательно определить. какое из давлений будет принято за контрольное. На основе опыта испытаний туроин данного типа рекомендуется в качестве контрольного принять давление пара Р. (лавление на ПВП № 5). В первои же серии опитов непосредственно по данным измерений с учетом поправки на высоту и погрешность прибора должны быть составлены отношеpMR

 $\frac{\rho^{np}}{n}$ п $\left(\frac{\rho_{\kappa\alpha\mu m\rho}}{\kappa\alpha\mu m\rho}\right)^{np}$  ,  $\frac{\rho^{np}}{\kappa\alpha\mu m\rho}\frac{\rho_{\kappa\alpha\mu m\rho}}{\kappa\alpha\mu m\rho}\frac{\kappa}{\kappa\alpha\mu m\rho}$ 

Полученные значения сравнываются с результатами предыдущих год телин. Как правило, эти отношения остаются неизменными либо сняются в незначительных препелах (по I-2%).

Если предыдущие испытания не проводились, результаты нужно сравнить со средними данными испытаний на пругих ГРЭС, приведенными в табл.8. В этом случае отклонение может лостигать 5-6%.

Если фактические значения пли трех из указанных выше отношений превышают приведенные в табл. 8 средние значения к при этом олинаковы по знаку (например, все отношения давлений, составленные по измерениям данного испытания. меньше. чем в предыдущих испытаниях. на Зб). то это свидетельствует о неправильности измерения давления в контрольной теке. В этом случае необходимо повторно тшательно проверить правильность измерения контрольного павления. Если причина несовпаления в давлениях не будет обнаружена и устранена, за  $P_{\text{KOH}^n n}$  принимается давление  $P_4$  или  $P_5$ , которое окончательно проверяется после обработки всех данных и

построения зависимости  $P_e = f(P_{\text{ROHPp}})$ .<br>8.4.3. Зависимость  $N_g^{MP} = f(P_{\text{ROHPp}})$  является основной для количественного определения изменения экономичности турбины. Среднее значение из нескольких (для одного гондтании, но в разных мостах кривой) и дает значение изменения полученной мощности по соавнению с предыдущими испытаниями. Так. на кривну рис. 4 это составляет примерно +  $2\%$ .

8.4.4. Для оценки возможных изменений в проточной части используются зависимости  $P_i = f(P_{\text{ROHPD}})$ . Грч этом:

a) COBHALCHES DTEX BARDIMOCTSM HDN DABHET MOHETAHMAX CBEдетельствует об отсутствии судественного изменения состояния тр TOURON HACTR:

б) соли линии цавления в ЦВД или ЦСД или чите (солее полото) чем в предыдущих вопытаниях, это свидетельствует ос увеличении sasopos.

Полтверждающим обстоятельством может служить тот факт. что чем выше само ланление. тем его относительное паление полкно быть больше:

в) повышение павления по ступеням (линии павлений ипут выше и круче) свидетельствует о заносе проточной части солями:

г) изменение павления только в каком-то олном месте при правильности этого измерения свидетельствует о местном изменении в проточной части (например. забивании соци посторонними включениями) или изменении схемы (например, переносе точки сброса пара из **уплотнений)**.

8.4.5. Изменения павлений по ступеням в процессе эксплуатапии могут носить различный характер. Изменение мошности в пропессе эксплуатации может быть только в сторону уменьшения (кроме случая измерения мошности перед промывкой проточной части турбины и после нее. когда проточная часть существенно - болае чем на 5% занесена солями). В остальных случаях измерение мошности (и собственно все испытания проточной части) должны быть повторены как непредставительные.

8.4.6. Окончательный анализ изменения состояния проточной части производится сравнением данных двух испытаний или более  $N_a^{(\prime \prime \prime)} = f(\rho_{\kappa \cap HTD})$  **u**  $\rho_i = f(\rho_{\kappa \cap HTD})$  **u** подтверждепо зависимости нием изменения значения максимальной мошности при постоянном (максимальном) давлении в контрольных ступенях (см. разд. 7). При необхопимости конкретизации повреждения цилиндров турбины возможно провеление опытов по определению КПП отсеков (см. разл. 8.10). Значение осевого усилия. определяемого по температуре колопок упорного подпинника (см. н. 6.3.6), помогает совместно с характеристикой

 $N_0^{\prime\prime\prime\prime} = f(\rho_{\kappa \cap H\pi\pi})$  выяснить причину изменения состояния проточной части турбины.

Суть этого совместного анализа заключается в том. что изменения мощности и павления по ступеням имеют одинаковый знак при изменении зазоров как в лиафрагменных. так и в надбандажных уплотнениях, а значение осевого усилия увеличивается при увеличении зазоров в диафрагменных уплотнениях и уменьшается при увеличении зазоров в надбандажных уплотнениях.

8,5. Проверка готовности схемы турбоустановки к проведению экспресс-испытаний проточной части

8.5.1. Перед проведением экспресс-испытаний проточной части турбины необходимо осуществить проверку готовности схемы турбоустановки в соответствии с табл.6, где указываются проверочные операции и контрольные величины.

## 8.6. Обработка опытных данных

8.6.1. Обработка опытных данных по оценке состояния проточной части турбины осуществляется в соответствии с табл.7.

8.7. Примеры результирующих кривых

8.7.1. Зависимость мощности турбины от давления в контрольной ступени -  $N_2^{\tau\tau}$  = $f$   $(\rho_{\rm z})$  ) (на примере Молдавской ГРЭС) приведена на рис.4.

8.7.2. Зависимость давления в отборах от давления в контроль-<br>ной ступени -  $P = f(P_x)$  (на примере Молдавской ГРЭС) приведе-(на примере Молдавской ГРЭС) приведена на рис.5.

> 8.8. Поправки к мощности турбины на отклонение начальных параметров пара от номинальных

8.8.1. Поправки к мощности на отклонение температуры ( $\alpha$ ) и давления ( $\delta$ ) свежего пара от номинальных приведены на рис. 6.

8.8.2. Поправка к мощности на отклонение температуры пара промперегрева от номинальной приведена на рис. 7.

8.8.3. Поправка к мощности на изменение потери давления в тракте промперегрева приведена на рис.8.

8.8.4. Поправочный коэффициент на изменение начального давления и температуры пара -  $A = f(P_1^{on}, t_n^{on})$  - приведен на рис.9.

8.8.5. Поправочны<u>й ко</u>эффициент на изменение температуры пара промперегрева  $K = \sqrt{\frac{m}{2}}$  приведен на рис. 10.

8.8.6. Зависимость^Йриведенного давления за ЦВД от давления в контрольной ступени приведена на рис.II.

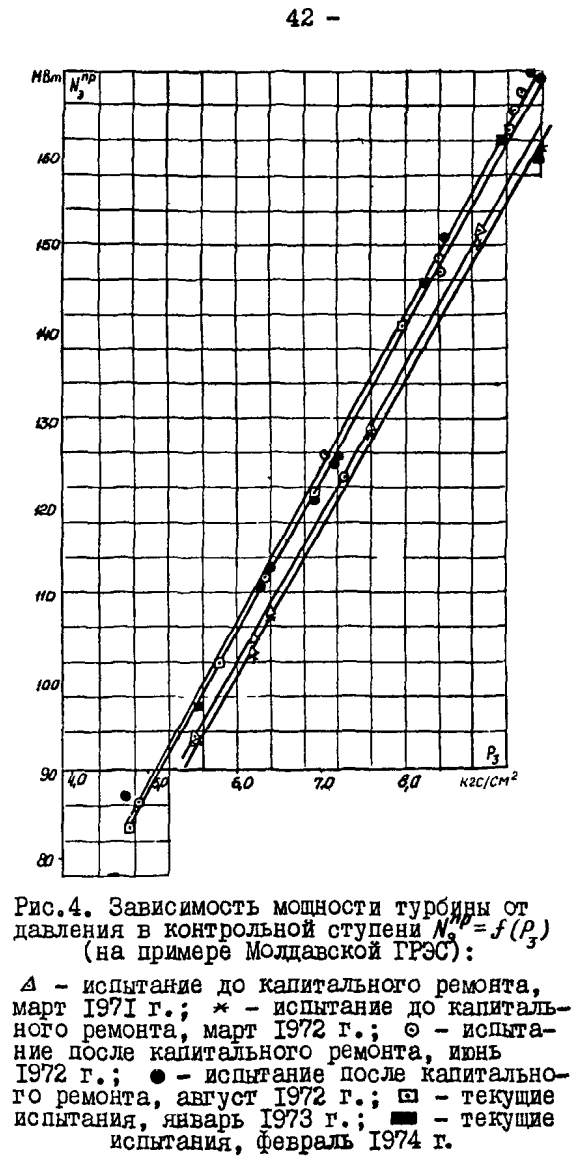

8.8.7. Поправочный коэффициент для пересчета давлений по рормуле Флютеля приведен на рис. 12.

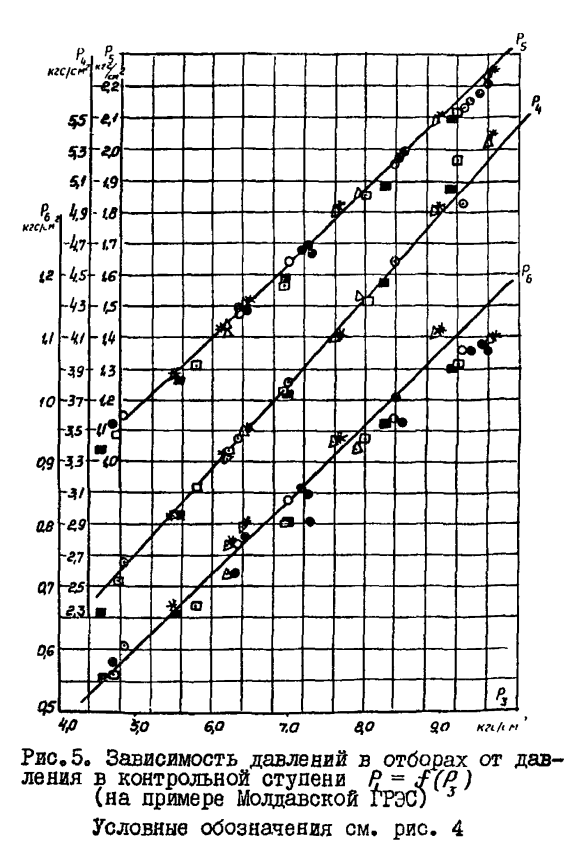

- 43 -

8.8.8. Поправка для приведения показаний ртутного манометра и барометра с латунной шкалой к  $0^{\circ}$ С и поправка к давлениям в отборах на изменение КЦЦ ЦСД приведены на рис. 13.

8.8.9. Поправка дс мощности на отклонение *cos 9* от номинального приведена на рис. 14.

8.8.10. Поправка к мощности на отклонение давления отработавшего пара в конденсаторе приведена на рис.15.

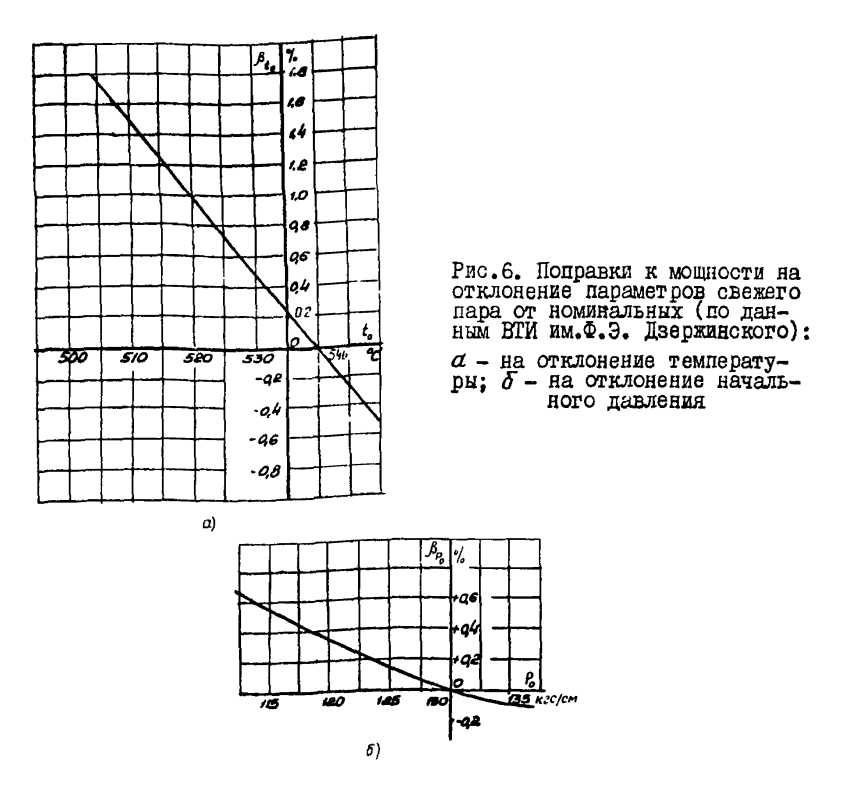

8.9. Лополнительные поправочные коэффициенты

8.9.I. Зависимость *K<sub>p.</sub> = f (At)* приведена на рис.16. 8.9.2. Зависимость  $K_{\mathcal{N}}^{\mathcal{L}} = \mathcal{F}(At, \mathcal{P}, \mathcal{P})$  приведена на рис.17. 8.9.3. Зависимость *K'=f (P<sub>i</sub>, At<sub>nn</sub>)* приведена на рис.18. 8.9.4. Дополнительные поправочные коэффициенты к давлениям пара в отборах и к мощности турбины в зависимости от расхода на впрыск в линию промперегрева (дополнение к п.8.6) приведены соответственно на рис.19 и 20.

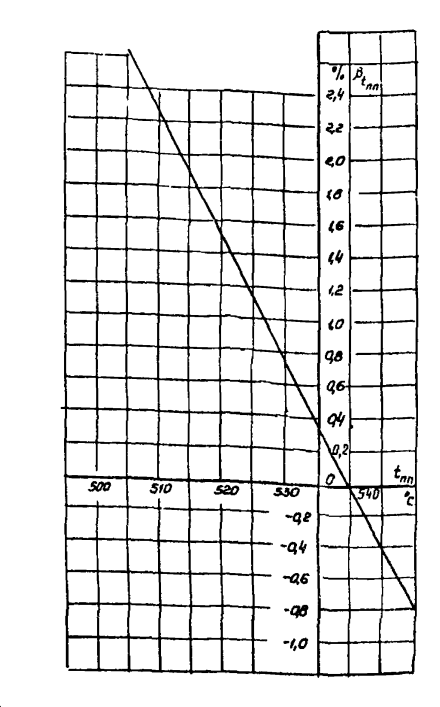

Рис. 7. Поправка к мощности на отклонение температуры пара иромперетрева от номинальной<br>промперетрева от номинальной<br>(по данным ВТИ им. Ф.Э. Дзер-

> Il p и м е ч а н и я: I. Приведенные тагления в отборах<br>  $P_3 - P_r - N$  в табл. 7; в случае  $D_{Bnp} \neq 0$  приводятся к<br>
> номинальному режиму без вприска по формуле  $P_1^{np} = N_2 + \Delta N_1$ <br>  $\frac{P_1}{\sqrt{P_1 P_2 P_2}}$ ; приведенная мошисть  $\overline{\kappa}_{N_{\mathcal{B} \eta \rho}}$  $\overline{R_{R}R_{P}}$  . Sabucumocru  $\rho = f(\rho_{\kappa\rho\mu\gamma\rho\sigma})$ ,  $N = f(\rho_{\kappa\rho\mu\gamma\rho\rho})$  . The critical non-

8.10. Определение КПД имлиндров высокого и среднего давления

С целью конкретизации причин изменения экономичности турбины рекомендуется проводить специальные опыты по определению КПЛ ЦВП и ЦСЛ.

При проведении этой серии опытов следует предусмотреть на турбине дополнительные точки измерений, обеспечив дублирование измерения температур после ЦВД и ЦСД.

 $-46-$ 

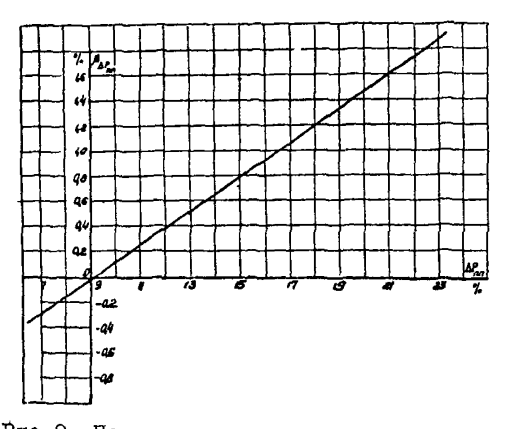

Рис. 8. Поправка к мощности на изменение потери давления в тракте промперетрева (по данным ВТИ им. Ф.Э. Дзержинского)

Приметание. Потеря давления в процентах отнесена к давлению перед клапанами ЦСП.

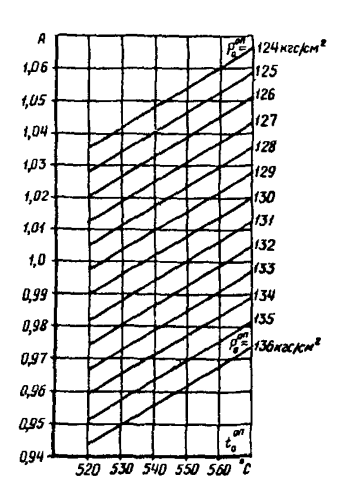

Рис. 9. Поправочный коэффициент на изменение начального давления и температуры парат

$$
A = f(\rho^{00}, t_0^{01});
$$
  

$$
A = \frac{\rho^H}{\rho^{00}} \sqrt{\frac{T_0^{00}}{T_0^{01}}},
$$

где  $T$  - абсолютная темпера-<br>тура, Ж

Рис.10. Поправочный коэффициент на изменение температуры пара промперегрева:

$$
\kappa_t = \sqrt{\frac{T_{nn}^H}{T_{nn}^{on}}},
$$

гле  $T$  - абсолютная температура, °К

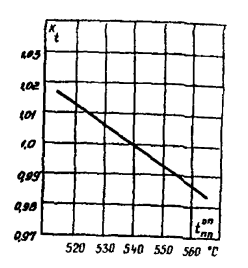

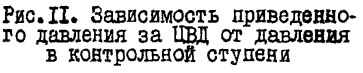

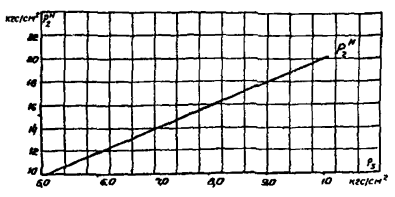

Для получения достоверного значения КПД цилиндра необходимо обеспечить измерения температур с точностью  $\pm$  I.5<sup>o</sup>C.

8.10.1. Рабочая программа. Определение КПД ЦВД производится при полном открытии всех или нескольких групп регулирующих клапанов.

Система регенерации включена полностью.

Полное открытие всех регулирующих клапанов ЧВД обеспечивается некоторым снижением давления свежего пара перед турбиной.

Определение КЦД ЦСД производится при полностью включенной системе регенерации.

При проведении опытов допускается отклонение параметров пара, приведенное в табл.З.

8.10.2. Производятся запись значений следующих параметров:

- расхода свежего пара;
- положения регулирующих клапанов ЧВД;
- давления и температуры перед стопорными клапанами ЦВД и ПОД;

- давления и температуры пара за ЦВД и ПОД.

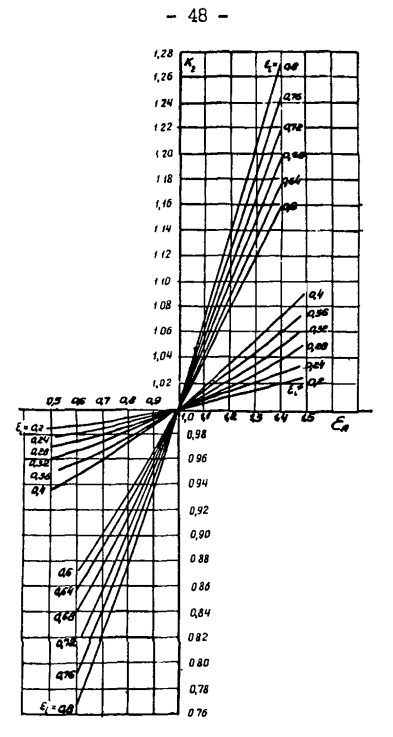

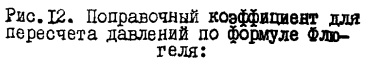

$$
K_2 = f(\mathcal{E}_A, \mathcal{E}_i); \ \mathcal{E}_A = \frac{P_2^M}{P_2^{M} A}, \ \mathcal{E}_i = \frac{P_2^{on}}{P_i^{on}}; \ \mathcal{P}_i = P_i^{on} . K_2
$$

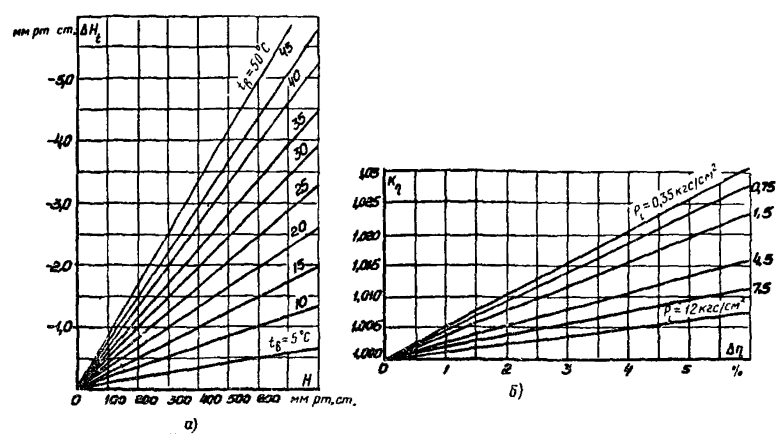

Рис. 13. Вспомогательные поправочные коэффициенты:

 $\alpha$  - поправка для приведения показа-<br>ний ртутного термометра и барометра<br>с латунной шкалой к ОС (для прибо-<br>ра со стальной шкалой поправку умно-<br>жить на I,03); // = H- A/i, it is<br>remeparypa окружающего воздуха;<br> $\delta$  -

8. 10.3. Обработка опытных данных. Анализ результатов производится после подсчета средних опытных значений и введения попра-BOR.

Внутренний относительный КПД определяется по следующим фор**мулам:**  $\cdots$ ....

$$
l_{oi}^{\text{VBA}} = \frac{h_i^{\text{VBA}}}{h_o^{\text{VBA}}} = \frac{i_o - i_2^{\text{VOA}}}{i_o - i_{2t}^{\text{VBA}}} \quad ; \tag{4}
$$

$$
l_{oi}^{wca} = \frac{h_i^{wca}}{h_o^{wca}} = \frac{l_i^{wca} - l_i^{wca}}{l_i^{wca} - l_{2t}^{wca}},
$$
 (5)

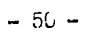

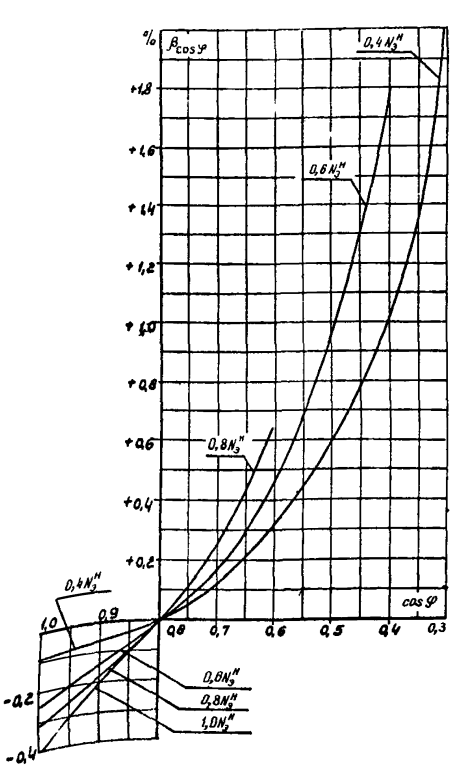

 $p_{\mu C}$ . Поправка к мощности на отклонение  $cos \varphi$  от н $c$  минального

 $\mathbf{r}^{\text{H}}$ 

 $h_i^{uca}, h_o^{uca}$ 

- энтальпия свежего пара;

- энтальпия пара после ЧВД по измеренным параметрам и соответственно адиабатическому расширению;
- использованный и апиабатический теплоперепад ЧСД;

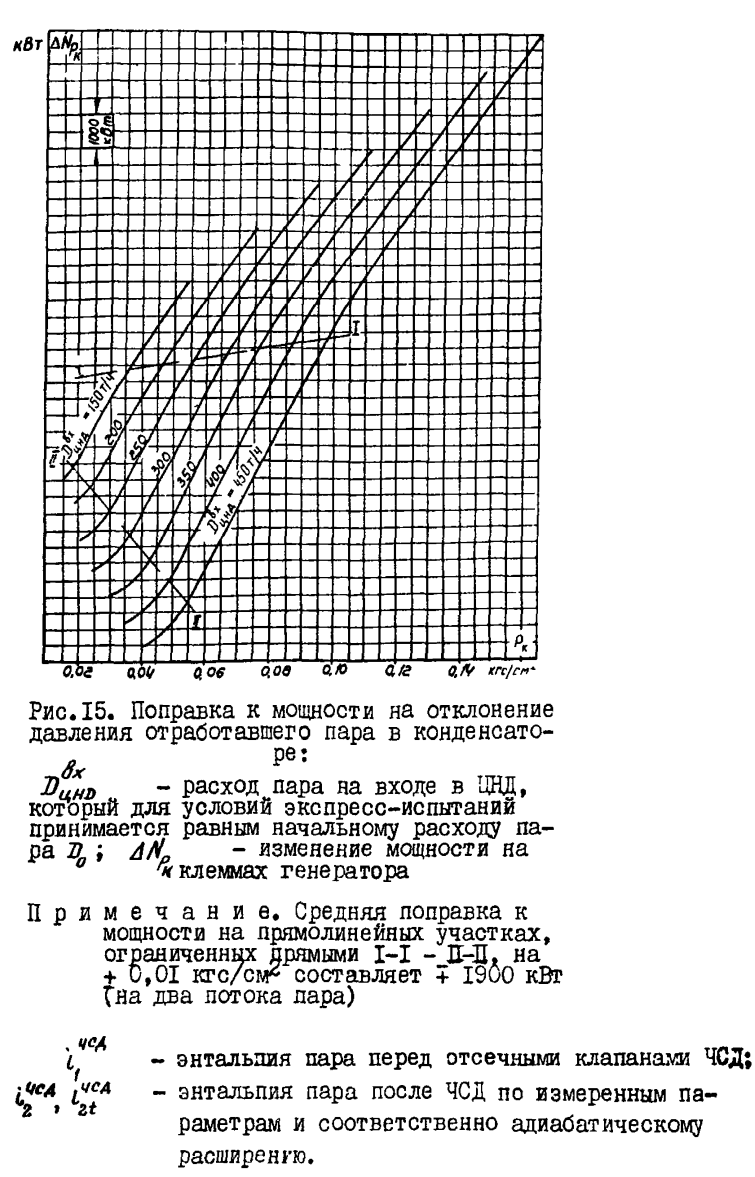

 $-5I -$ 

Энтальпия пара определяется по "Таблицам теплофизических свойств воды л водяного пара ("Стандарт", 1969).

 $-52 -$ 

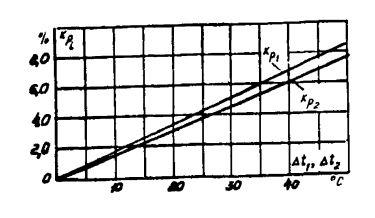

Рис. 16. Дополнительный поправочный коэффициент к давлениям при сохранении в работе  $\kappa$ <sub>P</sub> =  $\overline{f(4t)}$ 

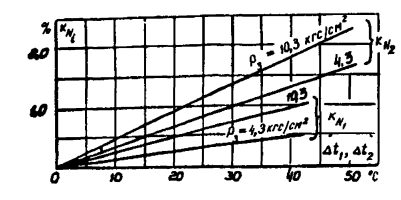

Рис. Г7. Дополнительный поправоч-<br>ный коэффициент к мощности при<br>сохранении в работе ПНД № 1 и  $\overline{m}$   $\overline{m}$   $\overline{n}$  2:  $\overline{a}$ 

$$
\kappa_{N_i} = f(dt, P_3)
$$

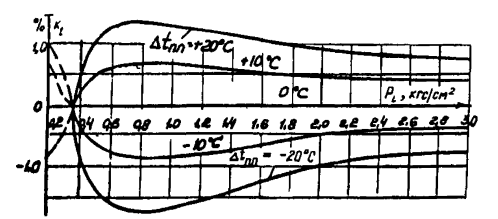

Рис. I8. Дополнительный поправочный коэффи-<br>циент к давлениям пара в отборах от температуры в линии горячего промперегрева:

PASHOCTE MEXITY HOMEHALEM E OILTHEM SHA-<br>
TEHENG TEMBERTYP HOMEHALEM E OILTHEM SHA-<br>
TEHENG TEMBERTYP HOPE B JUHHAN TORTETO<br>
IDOMISPETPER  $\hat{A}t_{mn} = t_{mn}^{\prime\prime} - t_{mn}^{\prime\prime\prime}$ 

8.10.4. При больших изменениях КПД ЧСД (более 2%) на давления в ЧСД вводится поправка (см. рис. 13.5).

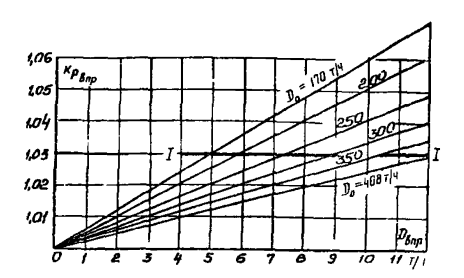

 $-53 -$ 

Рис. 19. Дополнительный попровочный коэффициент к давлениям пара в отборах в зависимости от расхода пара на впрыск в линию горячего промперегре-BÂ:

$$
\kappa_{\rho_{\beta\eta\rho}} = f(D_{\beta\eta\rho} , D_{\rho}) ;
$$

I-I - линия предельных значений впрыска. выше которых точность обработки данных существенно снижается; Д. расхода пара

Примечание. Сучетом впрыс-<br>кадавления  $P_a - P_a$  приводятся<br>к режимам без вдинска по фор- $P_i^{np} = \frac{1}{K_{p_{0np}}}$ муле

9. ПРОВЕРКА РАБОТЫ СИСТЕМЫ РЕГЕНЕРАЦИИ. ПОЛОТРЕВАТЕЛЕЙ СЕТЕВОЙ ВОЛЫ И КОНЛЕНСАТОРА

9. І. Рабочая программа

9.1.1. Условия проведения опытов<sup>1</sup>:

- турбина работает по нормальной схеме с полностью включенной егенерацией;

при нагрузках 60-70 и 100% номинальной - ОПЫТЫ ПРОВОДЯТСЯ

τ Подогреватели сетевой воды и регенеративные подогреватели могут испытываться одновременно и раздельно.

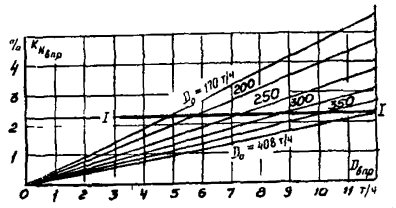

Рис. 20. Дополнительный поправочный коэффициент к мошности в зависимости от расхода пара на впрыск в линию горячего промперегрева:

$$
K_{N_{\beta_{n\beta}}} = f(D_{\beta_{n\beta}}, D_{\alpha}) ;
$$

I-I - линия предельных значений вприска, выше которой точность обработки данных существенно снижа-<br>ется; D, соответствует значению начального расхода пара

- поппитка блока в конденсатор в течение каждого опыта постоянна:

- особенно тщательно контролируется наличие уровней конденсата во всех подогревателях, а также отсутствие протечек помимо HWX:

- лопустимые отклонения параметров пара - в соответствии с табл.3:

- запись показаний приборов производится через 5 мин: длительность кажного опыта 30 мин:

- допустимое отклонение электрической нагрузки от установленной в течение опыта  $\pm$  2%;

- давление в деаэраторе равно номинальному.

9. I.2. Производится запись значений следующих параметров:

- расхода свежего пара:

- расхода питательной воды через ПВД:

- температуры годы на входе и выходе (до и после обвода) и дренажа на выходе из каждого подогревателя;

- давления пара в камерах отборов (у турбин) и в подотревателях;

- вакуума в конденсаторе:

- барометрического давления;

- температуры конденсата после конденсатора, циркуляционной воды на входе и выходе из конденсатора, до и после охладителя пара из уплотнений;

- присоса воздуха в вакуумную систему;

 $-$  давления в деаэраторе 6 кгс/см<sup>2</sup>.

## 9.2. Обработка опытных данных

9.2. I. На основании опытных данных производится подсчет средних измеренных значений. Требуется ввести поправки к показаниям манометров на высоту установки прибора (относительно точки забора импульса), по протоколу тарировки цеха АТИ электростанции, на барометрическое давление.

5.2.2. Производится подсчет температурных напоров регенеративных подогревателей, подогревателей сетевой воды и конденсатора, переохлаждения конденсата в конденсаторе, потерь давлений в трубопроводах от турбины до подогревателей. Температурный напор конденсатора подсчитывается как разность температуры насыщения при измеренном давлении в конденсаторе и температуры циркуляционной воды на выходе.

9.2.3. Порядок обработки результатов опытов по обследованию системы регенерации, конденсатора и подогревателей сетевой воды представлен в табл.9.

## 9.3. Анализ результатов испытаний

9.3.1. Эффективность работы системы регенерации следует оценивать сравнением температуры на выходе из каждого регенеративного подогревателя с ее номинальным значением, установленным для каждого подогревателя типовыми характеристиками или в результате тепловых испытаний при наиболее рациональном режиме его эксплуатации.

9.3.2. Для сравнения работы регенеративных подогревателей и подогревателей сетевой воды с данными последующих испытаний или данными типовой характеристики строится график зависимости температуры на выходе из каждого подогревателя от давления в соответст-

Табляца 9

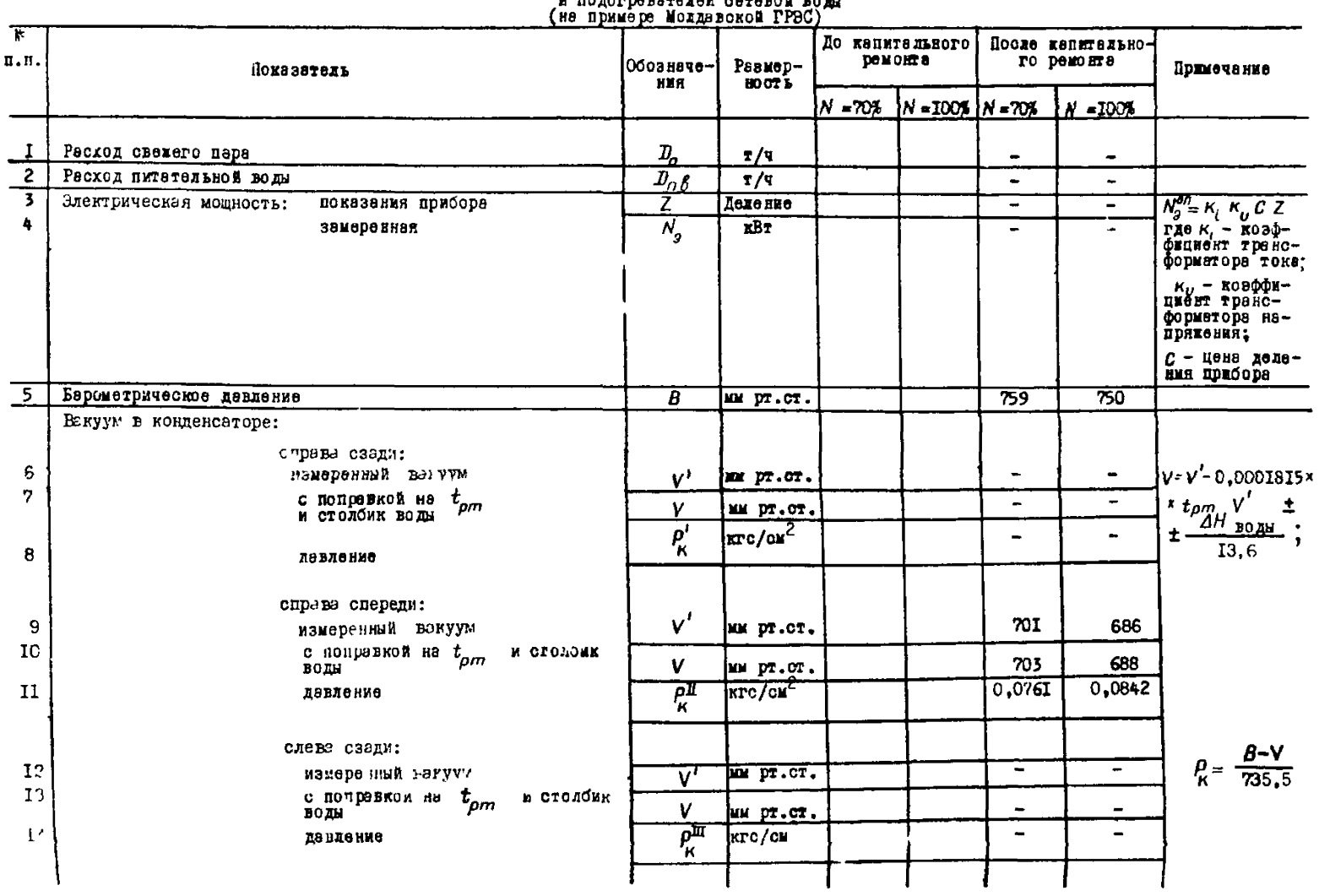

Результаты опытов по обследованию системы регенерации, конденсатора<br>и подогревателей оставой воды

 $\mathbf{I}$ 9g  $\mathbf{t}$ 

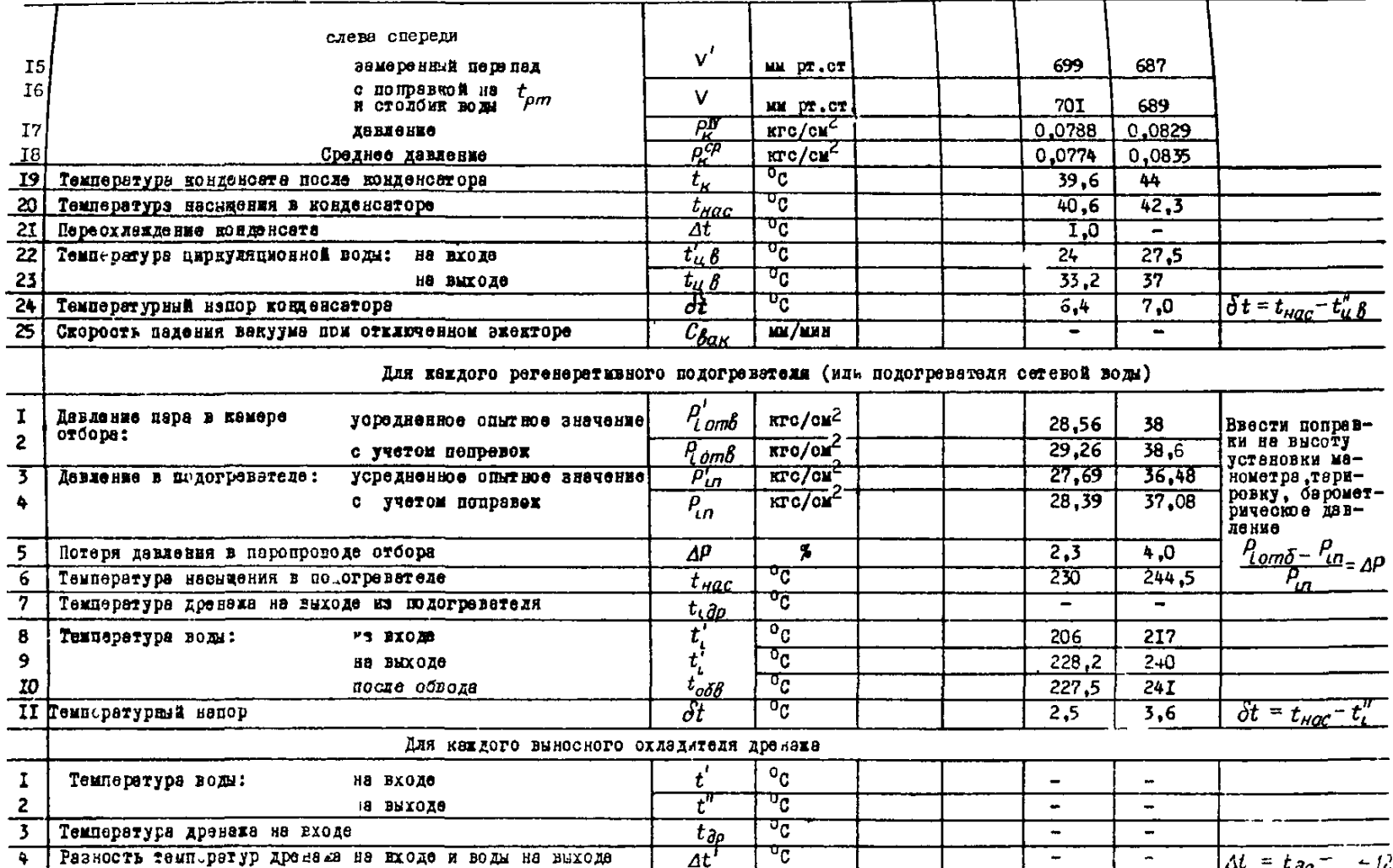

 $\mathbf{I}$  $\mathbf{c}_1$  $\mathbf{I}$ 

дувдем отборе (измеренного непосредственно у турбины) -

$$
t_{\beta bIX} = f(\rho_{om\delta}),
$$

*^Bbtx* ~ *^* На этом графике наносятся:

а) линия температуры насыщения в зависимости от давления в отборе;

б) линия температуры насыщения при давлении в подогревателе в зависимости от давления в отборе, если потери в паропроводе от турбины до подогревателя составляют 0.07 P<sub>oro</sub>; при сравнении фактической температуры за подогревателем с этой зависимостью автоматически учитывается допустимое снижение нагрева из-за наличия допустимых потерь давления в паропроводе;

в) линии номинальных нагревов за кавдым подогревателем в зависимости от давления в камерах отборов на основании типовых характеристик или по результатам балансовых испытаний турбин (для построения этих зависимостей используются графики: зависимость давлений в камерах отборов от расхода пара на турбину и зависимость температур за подогревателями от расхода пара на турбину);

г) точки или линии фактических температур за подогревателями по результатам экспресс-испытаний.

При отсутствии данных по номинальным температурам ва кавдым подогревателем производится сравнение фактических температур с температурами насыщения при давлениях в отборах, а также с данными предыдущих испытаний и испытаний аналогичных турбин.

9 .3 .3 . Данные опытов по исследованию регенерации в предлагаемом объеме (см.раздел 9.1) не являются основанием для изменения норм *t n g* . Нормы могут быть изменены только после проведения более детальных испытаний в широком диапазоне нагрузок с учетом возможного загрязнения трубной системы регенеративных подогревателей,

9.3.4. Главными показателями нормальной работы подогревателей сетевой воды являются поддержание минимального температурного напора и обеспечение допустимого падения давления в паропроводах, идущих к ним. Для подогревателей сетевой воды также строится гра- $\tilde{\phi}$ ик  $t_{\beta_{\text{max}}} = f(\rho_{\text{max}})$ .

9.3.5. Так как экономичная работа турбины зависит от наладки системы регенерации, следует проводить обследование регенеративных подогревателей, подогревателей сетевой воды ежеквартально по упрощенной программе. При этом измеряются для каждого подогревателя

9,3.6. Эффективность работы конденсатора оценивается сравнением температурного напора и переохлаждения конденсата с нормативными значениями, а также поддержанием норм вакуума.

Нормативные данные по конденсатору, а также методике контроля за правильной эксплуатацией конденсатора и анализа техникоэкономических показателей представлены в "Нормативных характеристиках конденсационных установок паровых турбин типа "К" (СЦНТИ ОРГРЭС, 1974).

## 10. СНЯТИЕ СТАТИЧЕСКОЙ ХАРАКТЕРИСТИКИ СИСТЕМЫ РЕГУЛИРОВАНИЯ ТУРБИНЫ

10.I. Рабочая программа опытов

Опыты на холостом ходу

10.1.1. Разгрузить блок. По мере разгружения один корпус котла перевести на растопочную нагрузку, затем остановить. Закрыть ГПЗ-2 от этого корпуса.

Разгрузить второй корпус до растопочной нагрузки. Параметры пара номинальные.

10.1.2. Перевести защиты котла на сигнал, вывести из работы защиты блока и турбины по отключению генератора.

10.1.3. Разгрузить турбину до нуля, отключить генератор от сети.

Примечание. Изложенное в nn.IO.I.I-IO.I.3 может быт видоизменено по условиям эксплуатации, однако должно быть достигнуто состояние холбстого хода турбины при номинальном давлении свежего паиа.

Ю. 1.4. Открыть пусковой байпас, главную паровую задвижку закрыть.

Ю. I. 6. Установить синхронизатором частоту вращения 3080-3100 00/MWH.

10.1.7. Приготовиться к записи значений следующих гараметров:

а) хода сервомотора ЧВП по миллиметровой шкале с точностью ± T MM:

б) частоты вращения по лаборагорному частотомеру класса 0.2 с пеной леления 0.1 Гп.

10.1.8. Прикрывая байнас ГПЗ. уменьшать расход пара на турбину по тех пор. пока частота врашения не станет мелленно понижаться. Сервомотор ЧВД при этом начнет медленно открываться. Медленного протекания этого процесса следует добиваться плавностью регулировки подачи пара.

IO. I.9. С момента "страгивания" (начала перемешения) сервомотора наблюдатель у частотомера подает звуковые (световые) сягналы к фиксированию положения сервомотора и частоты тока при прохождении стрелки частотомера через целые деления (максимально через пва пеления).

IO. I. IO. При достижении полното открытия сервомотора начать увеличение расхода пара на турбину с тем. чтобы повторить фиксацию параметров на обратном ходу для подучения значения нечувствительности регулирования.

И римение. При уменьшении частоты вращения не допу-<br>скать ее снижения сверх необходимой для полного откры-<br>тия сервомотора во избежание опасного снижения напорного<br>давления масла. Пусковой маслонасос системы регулирования в этой связи должен быть подготовлен R IVCKY.

IO.I.II. При номинальном давлении пара перед турбиной на холостом холу (3000 об/мин) записать положение сервомотора ЧВД и положение синхронизатора.

10.1.12. Проверить совпадение количества записей у обоих наблюдателей и при его несовы дении повторить опыты.

#### Можетстви поп ителой

Ю. I. I3. Нагрузочная характеристика может быть получена из серии в ІО-12 опытов, порядок проведения которых изложен ну mm.IO.I.14-IO.I.17.

10.1 .14. При нормальной тепловой схеме и номинальных параметрах пара изменять нагрузку турбины в пределах от номинальной до минимально возможной по условиям режима блока. Каждая новая нагрузка устанавливается такой, чтобы получить во всем диапазоне 10-12 точек. В кажлом опыте производится по три записи через

3-5 мин.

10.1.15. Допускаются следующие отклонения параметров пара: а) максимально допустимое отклонение среднего значения давления от номинального  $\pm$  6.5 кгс/см<sup>2</sup>:

б) максимально допустимое отклонение в записи от среднего значения давления  $\pm$  2.5 кгс/см<sup>2</sup>:

в) отклонение вакуума  $\pm$  2 мм рт.  $cr.$ :

г) отклонение температуры свежего пара и пара промперегрева ± *6°С.*

10.1.16. Записываются следующие параметры:

а) электрическая нагрузка по штатному проверенному прибору;

б) положение сервомотора по миллиметровой шкале;

в) давления пара перед турбиной, в линиях холодного и горячего промперегрева;

г) температура пара перед турбиной и в линии горячего промперегрева;

д) вакуум в конденсаторе по ртутному прибору;

е) барометрическое давление.

10.1. Г?. Рекомендуется изменять нагрузку турбины только в одном направлении - нагружения или разгружения.

10.2. Обработка полученных результатов

10.2.1. Зависимость хода сервомотора от частоты вращения строится по результатам опытов на холостом ходу без введения каких-либо поправок. После построения получаются две кривые, отражающие движение сервомотора при снижении и повышении частоты вращения.

10.2.2. Нагрузочная характеристика, т.е. зависимость между для некрузкой нагрузкой  $\mathcal{N}_g^{\rho}$  и положением сервомотоприведенной электрической нагрузкой ра, строится на отдельном графике по результатам опытов под нагрузкой. При этом к опытным значениям мощности вводятся поправки, учитывающие отклонение параметров пара от номинальных во воемя выполнения опытов:

$$
M_g^{np} = N_g^{on} \left[ \frac{P_g^{\prime\prime}}{P_g^{on}} \sqrt{\frac{T_g^{\prime\prime n}}{T_g^{\prime\prime}}} \left( 1 + \frac{\beta_{t_0}}{100} \right) \left( 1 + \frac{\beta_{t_{nn}}}{100} \right) \left( 1 + \frac{\beta_{a_{nn}}}{100} \right) \right] \pm \Delta N_{p_{\chi}} \quad (6)
$$

тде  $N_9^{on}$  - опытная электрическая мощность;<br> $\rho_9^{on}$  9 - номинальное и опытное значения давления свежего napa:  $\int_{0}^{x} \int_{0}^{a} (7-t+273)$ - номинальная и опитная температуры свежего пара;  $\beta_t$  - поправка на отклонение температуры свежего пара от номинальной (приведена на графике рис. 6,  $a$ );<br> $\beta_t$  - поправка на отклонение температуры пара проминаре-<br> $\alpha_t$  - поправка на отклонение температуры пара промин

ного (приведена на графике рис. 15); для накождения этой поправки расход пара в конденсатор принимается приближенно в каждом опыте по материалам балансовых испытаний или типовым характеристикам.

10.2.3. По двум графикам, построенным согласно пп. 10.2.1 и IO.2.2. строится третий. результирующий график - собственно характеристика статической неравномерности регулирования скорости. Техника построения заключается в том, что, задавая произвольно значения положения сервомотора, находят соответствующие ему мощность и частоту вращения и наносят их на третий, результирующий график. Шат запания значений должен обеспечить охват изломов на обеих исходных характериствках. Первой точкой графика должно быть положение холостого хода турбины. Последней - положение полной ее нагрузки. Так как зависимость хода сервомотора от частоты вращения состоит из двух кривых, то одной мощности из второго графика будут соответствовать две скорости вращения из первого графика и обе они переносятся на третий график.

## 10.3. Анализ результатов

10.3.1. Из грабика статической неравномерности определяются:

а) значение общей степени неравномерности при номинальной Har DVSKe:

б) минимальное и максимальное значения местной степени неравномерности:

в) максимальное значение нечувствительности регулирования.

10.3.2. Общая степень неравномерности при номинальной натрузке (%) определяется разницей в частоте вращения между нулевой и номинальной нагрузками. отнесенной к 3000 об/мин:

$$
\delta = \frac{n_{xx} - n_{\text{nom}}}{3000} = 100 \tag{7}
$$

Вычислив это значение (которое ориентировочно полжно составлять 5%), следует сравнить его со значением неравномерности, объявленным заволом-изготовителем (по формуляру). со значением. отоворенным ШТЭ. а также со значением, полученным в предндущем испытании.

Первые два сравнения позволят сделать вывод о нормальном или ненормальном состоянии системы. Третье сравнение позволит сделать вывод об изменениях, которые произошли в системе регулирования. При отклонениях от норм анализ исходных графиков и их сравнение с препытущими дадут представление о причине неудовлетворительного состояния системы регулирования.

10.3.3. Местная степень неравномерности определяется несколько сложнее. Если на результирующем графике имеется участок кривой. явно выпадающий из плавного ее протекания, следует продлить этот участок прямой линией в обе стороны до пересечения линии с вертикалями, проведенными из нулевой и номинальной мощностей на грабике. В точках пересечения с вертикалями определить значения частоты вращения. Их разность (%), отнесенная к 3000 об/мин (соответствует 50 Гц), составит значение местной неравномерности, т.е. то значение неравномерности, которое имело бы место, если бы вся кривая была такого наклона, как анализируемый участок.

Для значения местной неравномерности приведены допуски в ПТЭ. Если при сравнении окажется, что отдельные участки выходят за предели допуска, состояние системы регулирования следует считать неудовлетворительным: тогда следует прознализировать исходные гра-Фики и указать на возможные причины неполалок.

10.3.4. Нечувствительность регулирования (%) определяется по разности частот врашения при отной и той же мошности и прямом и обратном ходах сервомотора

$$
\mathcal{E} = \frac{\Delta R}{3000} \quad 100 \tag{8}
$$

Сравнение максимального значения нечувствительности на характеристике со значениями заданными заводом-изготовителем и ПТЭ. укажет на допустимость безопасной эксплуатации турбины.

Протяженность участка повышенной нечувствительности и его Местоположение позволят выявить источник лебекта при налалочных pacorax.

10.3.5. Рекомендуется при построении графиков не спрямлять линии, а проводить их соединением опытных точек.

## 11. ПРСВЕРКА СОВМЕСТНОЙ ПЛОТНОСТИ АВТОМАТИЧЕСКИХ ЕАТВОРОВ И СОВМЕСТНОЙ ПЛОТНОСТИ РЕГУЛИРУЮЩИХ КЛАПАНОВ ЧВЕ и ЧСД

### II.I. Рабочая программа

Плотность системы парораспределения должна проверяться на прогретой турбине паром номинальных параметров.

II.I.I. Разгрузить энергоблок. По мере разгружения один корпус котла перевести на растопочную нагрузку. затем остановить. Закрыть ГПЗ-2 от этого корпуса.

Разгрузить второй корпус до растопочной нагрузки. Параметры лара номинальные.

II.I.2. Перевести защиты котла на сигнал. вывести из работы защиты блока и туроины по отключению генератора и по закрытию стопорны: клапинов турбины.

II. I.3. Быполнить приготовления к проверке плотности автоматических затворов (время на приготовления лимитировано беспаровым режимом саосты проточной части и не должно превышать 3 мин):

а) отключить турбину кнопкой золотников автомата безопасности. Генератор оставить включенным в сеть. Открыть БРОУ-І и БРОУ-2;

б) взвести золотники автомата безопасности и открыть синхронизатором стопорные клапаны, не открывая регулирующих;

в) расхаживающими устройствами закрыть полностью стопорные клапаны ЧВД и ЧСД. Открыть синхронизатором регулирующие клапаны;

г) проверить, поддерживают ли БРОУ давление пара перед турбиной I30 кгс/см<sup>2</sup>, перед ЧСД 8 кгс/см<sup>2</sup>;

д) включить пусковой маслонасос.

11.1.4. Приготовиться к записям плотности автоматических затворов и отключить генератор от сети. Записать кривую выбега ротора до 1500 об/мин.

11.1.5. Выполнить приготовления к проверке плотности регулирующих клапанов:

а) восстановить нормальную частоту вращения ротора, для чего сначала закрыть регулирующие клапаны, затем открыть стопорные клапаны расхаживающими устройствами, затем синхронизатором повысить частоту вращения;

6} проверить, поддерживают ли БРСУ необходимые давления пара.

11.1.6. Приготовиться к записям плотности регулирующих клапанов, быстро закрыть синхронизатором регулирующие клапаны ЧВД и ЧСД. По мере снижения частоты вращения следить, чтобы не произошло открытия сервомотора, но также в закрытия стопорных клапанов, для этого синхронизатор следует установить примерно на 9-10 мм по лимбу.

Записать кривую выбега ротора до 1500 об/мин.

II. 1.7. При испытания допустимы отклонения параметров пара: давления перед турбиной  $\pm$  5 кгс/см<sup>2</sup>: давления перед ЧСД  $\pm$  I кгс/см<sup>2</sup> вакуума  $\pm$  5 мм рт. от.

II. 1.8. Записываются следующие параметры:

- перед опытом и после него - давление пара перед стопорными клапанами ЧВД; давление пара перед стопорными клапанами ЧСД; вакуум в конденсаторе; барометрическое давление;

- во время опита - частота вращения ротора (по штатному тахометру) и время по секундомеру при прохождении стрелки тахометра через каждые 100 об/мия. Время оточитывается от момента закрытия проверяемых клапанов<

## I I . 2. Обработка полученных результатов

 $II.2.1.$  Кривые выбега ротора от 3000 до 1500 об/мин строятся на одном графике в координатах "об/мин" - "Время" без каких-либо дополнительных поправок.

## I I .3. Анализ результатов

II. ЗЛ . На кривые выоега, характеризующие плотность стопорных и регулирующих клапанов, накладывается кривая "чистого" выбега - кривая выбега при полностью закрытых органах парораспределения (регулирующих и стопорных клапанах и ГПЗ). Сравнение времени выбега до 1500 об/мин при закрытии проверяемого органа с временем "чистого" выбега служит критерием оценки плотности. Плотность считается удовлетворительной, если разность составляет не более 2*(%* времени выбега до 1500 об/мин для "чистой" кривой.

II.3 .2 . Кривая "чистого" выбега снимается после капитального ремонта и служит образцом для указанных сравнений. Особенностью ее является то обстоятельство, что при выбеге гарантируется отсутствие поступления пара в турбину через клапаны, для чего при таком испытании обеспечивается отсутствие давления пара перед клапанами закрытием запорной арматуры и дренированием участка.

В дальнейшем эта кривая "чистого" выбега может служить эталоном для сравнительной оценки состояния турбины и плотности органов парораспределения.

## Ответственный редактор В.А.Кудрявцева Технический редактор Е.И.Сапожникова Корректоры: T.A. Квасова<br>С.Н. Корчатина

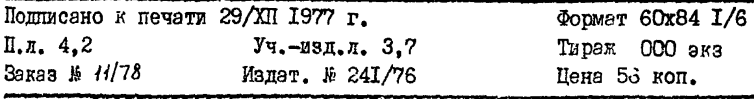

Ротапринт GIO Союзтехэнерго 109432,Москва,2-432, 2-й Кожуховокий проезд,д.29,корп.6

[РД 34.30.306](http://files.stroyinf.ru/Data2/1/4294817/4294817722.htm)